# Package 'ROptEstOld'

April 11, 2019

<span id="page-0-0"></span>Version 1.2.0

Date 2019-04-02

Title Optimally Robust Estimation - Old Version

Description Optimally robust estimation using S4 classes and methods. Old version still needed for current versions of ROptRegTS and RobRex.

**Depends** R( $>= 3.4$ ), methods, distr( $>= 2.8.0$ ), distrEx( $>= 2.8.0$ ), RandVar(>= 1.2.0), evd

ByteCompile yes

License LGPL-3

URL <http://robast.r-forge.r-project.org/>

Encoding latin1

LastChangedDate {\$LastChangedDate: 2019-04-02 21:10:23 +0200 (Di, 02. Apr 2019) \$}

LastChangedRevision {\$LastChangedRevision: 1215 \$}

VCS/SVNRevision 1214

NeedsCompilation no

Author Matthias Kohl [aut, cre, cph]

Maintainer Matthias Kohl<Matthias.Kohl@stamats.de>

Repository CRAN

Date/Publication 2019-04-11 06:35:44 UTC

## R topics documented:

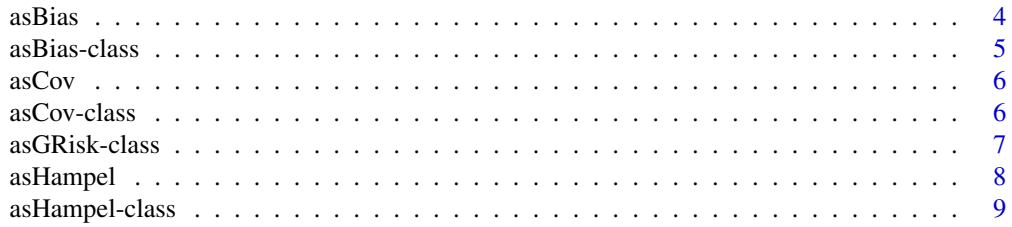

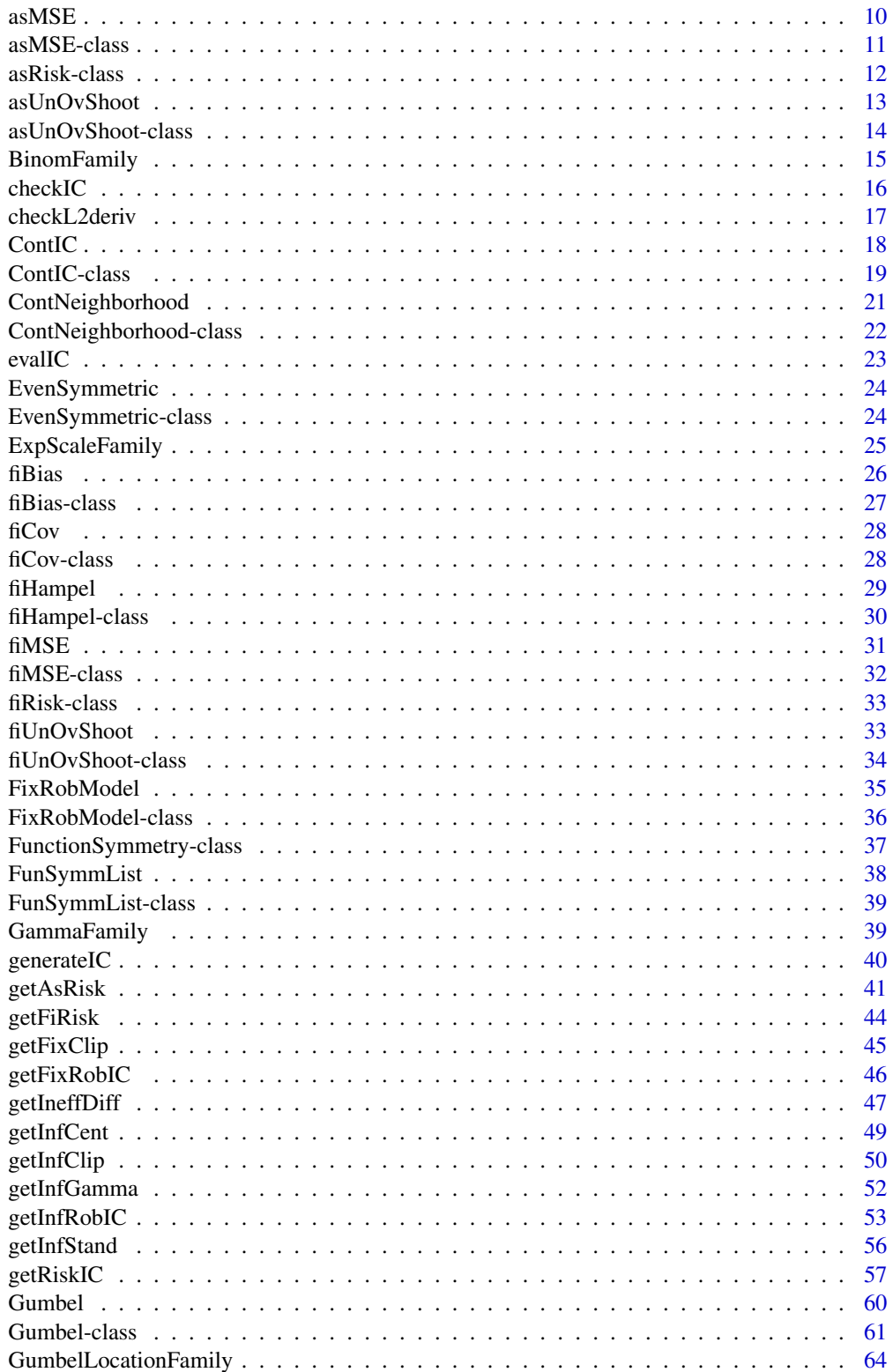

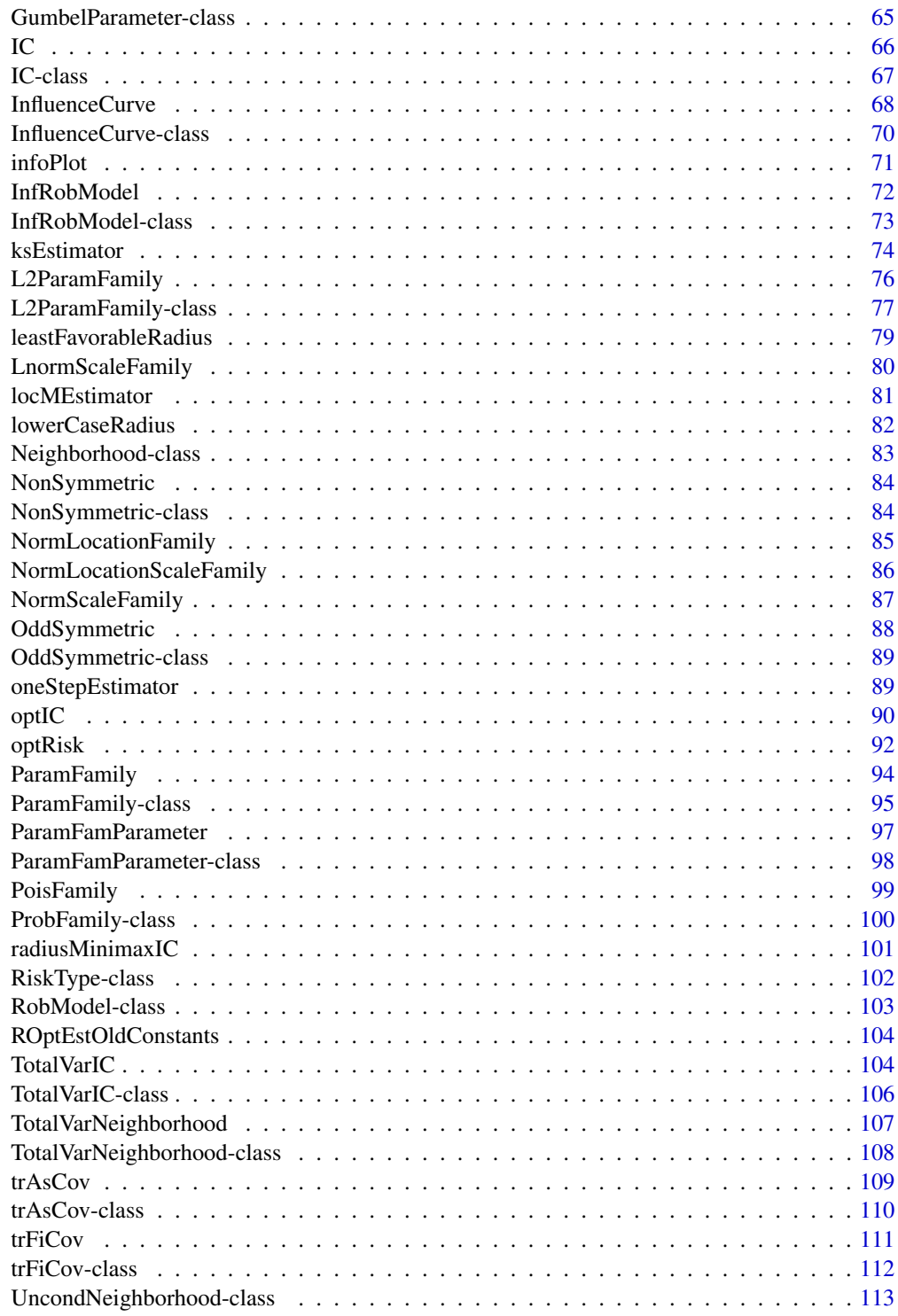

**Index** 2008 **[114](#page-113-0)** 

<span id="page-3-1"></span><span id="page-3-0"></span>

Generates an object of class "asBias".

#### Usage

asBias()

## Value

Object of class "asBias"

#### Author(s)

Matthias Kohl <Matthias.Kohl@stamats.de>

## References

Rieder, H. (1994) *Robust Asymptotic Statistics*. New York: Springer.

Kohl, M. (2005) *Numerical Contributions to the Asymptotic Theory of Robustness*. Bayreuth: Dissertation.

## See Also

[asBias-class](#page-4-1)

## Examples

asBias()

## The function is currently defined as function(){ new("asBias") }

<span id="page-4-1"></span><span id="page-4-0"></span>

Class of standardized asymptotic bias; i.e., the neighborhood radius is omitted respectively, set to 1.

#### Objects from the Class

Objects can be created by calls of the form new("asBias", ...). More frequently they are created via the generating function asBias.

## Slots

type: Object of class "character": "asymptotic bias".

## Extends

Class "asRisk", directly. Class "RiskType", by class "asRisk".

#### Author(s)

Matthias Kohl <Matthias.Kohl@stamats.de>

## References

Rieder, H. (1994) *Robust Asymptotic Statistics*. New York: Springer.

Kohl, M. (2005) *Numerical Contributions to the Asymptotic Theory of Robustness*. Bayreuth: Dissertation.

## See Also

[asRisk-class](#page-11-1), [asBias](#page-3-1)

## Examples

new("asBias")

<span id="page-5-2"></span><span id="page-5-0"></span>

Generates an object of class "asCov".

## Usage

asCov()

## Value

Object of class "asCov"

## Author(s)

Matthias Kohl <Matthias.Kohl@stamats.de>

## References

Rieder, H. (1994) *Robust Asymptotic Statistics*. New York: Springer. Kohl, M. (2005) *Numerical Contributions to the Asymptotic Theory of Robustness*. Bayreuth: Dissertation.

## See Also

[asCov-class](#page-5-1)

#### Examples

asCov()

## The function is currently defined as function(){ new("asCov") }

<span id="page-5-1"></span>asCov-class *Asymptotic covariance*

## Description

Class of asymptotic covariance.

#### Objects from the Class

Objects can be created by calls of the form new("asCov", ...). More frequently they are created via the generating function asCov.

## <span id="page-6-0"></span>asGRisk-class 7

## Slots

type: Object of class "character": "asymptotic covariance".

## Extends

Class "asRisk", directly. Class "RiskType", by class "asRisk".

## Methods

No methods defined with class "asCov" in the signature.

## Author(s)

Matthias Kohl <Matthias.Kohl@stamats.de>

#### References

Rieder, H. (1994) *Robust Asymptotic Statistics*. New York: Springer.

Kohl, M. (2005) *Numerical Contributions to the Asymptotic Theory of Robustness*. Bayreuth: Dissertation.

### See Also

[asRisk-class](#page-11-1), [asCov](#page-5-2)

#### Examples

new("asCov")

<span id="page-6-1"></span>asGRisk-class *Convex asymptotic risk*

#### Description

Class of special convex asymptotic risks.

#### Objects from the Class

A virtual Class: No objects may be created from it.

#### Slots

type: Object of class "character".

#### <span id="page-7-0"></span>8 assumptions are a set of the contract of the contract of the contract of the contract of the contract of the contract of the contract of the contract of the contract of the contract of the contract of the contract of the

## Extends

Class "asRisk", directly. Class "RiskType", by class "asRisk".

## Methods

No methods defined with class "asGRisk" in the signature.

## Author(s)

Matthias Kohl <Matthias.Kohl@stamats.de>

## References

Ruckdeschel, P. and Rieder, H. (2004) Optimal Influence Curves for General Loss Functions. Statistics & Decisions (submitted).

#### See Also

[asRisk-class](#page-11-1)

<span id="page-7-1"></span>asHampel *Generating function for asHampel-class*

## Description

Generates an object of class "asHampel".

#### Usage

asHampel(bound = Inf)

## Arguments

bound positive real: bias bound

## Value

Object of class asHampel

#### Author(s)

Matthias Kohl <Matthias.Kohl@stamats.de>

## <span id="page-8-0"></span>asHampel-class 9

#### References

Hampel et al. (1986) *Robust Statistics*. The Approach Based on Influence Functions. New York: Wiley.

Rieder, H. (1994) *Robust Asymptotic Statistics*. New York: Springer.

Kohl, M. (2005) *Numerical Contributions to the Asymptotic Theory of Robustness*. Bayreuth: Dissertation.

## See Also

[asHampel-class](#page-8-1)

#### Examples

asHampel()

## The function is currently defined as function(bound = Inf){ new("asHampel", bound = bound) }

<span id="page-8-1"></span>asHampel-class *Asymptotic Hampel risk*

#### Description

Class of asymptotic Hampel risk which is the trace of the asymptotic covariance subject to a given bias bound (bound on gross error sensitivity).

#### Objects from the Class

Objects can be created by calls of the form new("asHampel", ...). More frequently they are created via the generating function asHampel.

## Slots

type: Object of class "character": "trace of asymptotic covariance for given bias bound".

bound: Object of class "numeric": given positive bias bound.

#### Extends

Class "asRisk", directly. Class "RiskType", by class "asRisk".

#### Methods

```
bound signature(object = "asHampel"): accessor function for slot bound.
show signature(object = "asHampel")
```
#### <span id="page-9-0"></span>Author(s)

Matthias Kohl <Matthias.Kohl@stamats.de>

#### References

Hampel et al. (1986) *Robust Statistics*. The Approach Based on Influence Functions. New York: Wiley.

Rieder, H. (1994) *Robust Asymptotic Statistics*. New York: Springer.

Kohl, M. (2005) *Numerical Contributions to the Asymptotic Theory of Robustness*. Bayreuth: Dissertation.

## See Also

[asRisk-class](#page-11-1), [asHampel](#page-7-1)

## Examples

new("asHampel")

<span id="page-9-1"></span>asMSE *Generating function for asMSE-class*

#### Description

Generates an object of class "asMSE".

#### Usage

asMSE()

## Value

Object of class "asMSE"

## Author(s)

Matthias Kohl <Matthias.Kohl@stamats.de>

## References

Rieder, H. (1994) *Robust Asymptotic Statistics*. New York: Springer.

Kohl, M. (2005) *Numerical Contributions to the Asymptotic Theory of Robustness*. Bayreuth: Dissertation.

## See Also

[asMSE-class](#page-10-1)

#### <span id="page-10-0"></span> $asMSE-class$  11

#### Examples

asMSE()

```
## The function is currently defined as
function(){ new("asMSE") }
```
<span id="page-10-1"></span>asMSE-class *Asymptotic mean square error*

#### Description

Class of asymptotic mean square error.

#### Objects from the Class

Objects can be created by calls of the form new("asMSE", ...). More frequently they are created via the generating function asMSE.

#### Slots

type: Object of class "character": "asymptotic mean square error".

#### Extends

Class "asGRisk", directly. Class "asRisk", by class "asGRisk". Class "RiskType", by class "asGRisk".

#### Methods

No methods defined with class "asMSE" in the signature.

#### Author(s)

Matthias Kohl <Matthias.Kohl@stamats.de>

## References

Rieder, H. (1994) *Robust Asymptotic Statistics*. New York: Springer. Kohl, M. (2005) *Numerical Contributions to the Asymptotic Theory of Robustness*. Bayreuth: Dissertation.

## See Also

[asGRisk-class](#page-6-1), [asMSE](#page-9-1)

#### Examples

new("asMSE")

<span id="page-11-1"></span><span id="page-11-0"></span>asRisk-class *Aymptotic risk*

## Description

Class of asymptotic risks.

## Objects from the Class

A virtual Class: No objects may be created from it.

## **Slots**

type: Object of class "character".

## Extends

Class "RiskType", directly.

#### Methods

No methods defined with class "asRisk" in the signature.

## Author(s)

Matthias Kohl <Matthias.Kohl@stamats.de>

#### References

Rieder, H. (1994) *Robust Asymptotic Statistics*. New York: Springer.

Ruckdeschel, P. and Rieder, H. (2004) Optimal Influence Curves for General Loss Functions. Statistics & Decisions (submitted).

Kohl, M. (2005) *Numerical Contributions to the Asymptotic Theory of Robustness*. Bayreuth: Dissertation.

## See Also

[RiskType-class](#page-101-1)

<span id="page-12-0"></span>

Generates an object of class "asUnOvShoot".

#### Usage

```
asUnOvShoot(width = 1.960)
```
## Arguments

width positive real: half the width of given confidence interval.

## Value

Object of class "asUnOvShoot"

#### Author(s)

Matthias Kohl <Matthias.Kohl@stamats.de>

## References

Rieder, H. (1980) Estimates derived from robust tests. Ann. Stats. 8: 106–115.

Kohl, M. (2005) *Numerical Contributions to the Asymptotic Theory of Robustness*. Bayreuth: Dissertation.

## See Also

[asUnOvShoot-class](#page-13-1)

## Examples

asUnOvShoot()

```
## The function is currently defined as
function(width = 1.960){ new("asUnOvShoot", width = width) }
```
<span id="page-13-1"></span><span id="page-13-0"></span>asUnOvShoot-class *Asymptotic under-/overshoot probability*

#### Description

Class of asymptotic under-/overshoot probability.

## Objects from the Class

Objects can be created by calls of the form new("asUnOvShoot", ...). More frequently they are created via the generating function asUnOvShoot.

## Slots

type: Object of class "character": "asymptotic under-/overshoot probability".

width: Object of class "numeric": half the width of given confidence interval.

## Extends

Class "asGRisk", directly. Class "asRisk", by class "asGRisk". Class "RiskType", by class "asGRisk".

#### Methods

width signature(object = "asUnOvShoot"): accessor function for slot width. show signature(object = "asUnOvShoot")

## Author(s)

Matthias Kohl <Matthias.Kohl@stamats.de>

#### References

Rieder, H. (1980) Estimates derived from robust tests. Ann. Stats. 8: 106–115.

Kohl, M. (2005) *Numerical Contributions to the Asymptotic Theory of Robustness*. Bayreuth: Dissertation.

## See Also

[asGRisk-class](#page-6-1)

#### Examples

new("asUnOvShoot")

<span id="page-14-0"></span>

Generates an object of class "L2ParamFamily" which represents a Binomial family where the probability of success is the parameter of interest.

#### Usage

```
BinomFamily(size = 1, prob = 0.5, trafo)
```
## Arguments

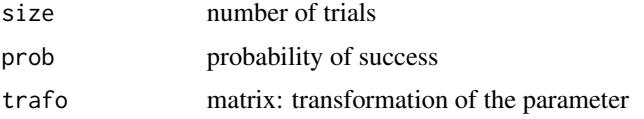

## Details

The slots of the corresponding L2 differentiable parameteric family are filled.

## Value

Object of class "L2ParamFamily"

#### Author(s)

Matthias Kohl <Matthias.Kohl@stamats.de>

## References

Kohl, M. (2005) *Numerical Contributions to the Asymptotic Theory of Robustness*. Bayreuth: Dissertation.

## See Also

[L2ParamFamily-class](#page-76-1), [Binom-class](#page-0-0)

#### Examples

```
(B1 \leq - \text{BinomFamily}(size = 25, prob = 0.25))plot(B1)
FisherInfo(B1)
checkL2deriv(B1)
```
<span id="page-15-0"></span>

Generic function for checking centering and Fisher consistency of ICs.

## Usage

checkIC(IC, L2Fam, ...)

#### Arguments

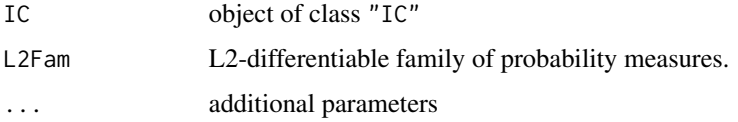

## Details

The precisions of the centering and the Fisher consistency are computed.

## Value

The maximum deviation from the IC properties is returned.

## Author(s)

Matthias Kohl <Matthias.Kohl@stamats.de>

## References

Rieder, H. (1994) *Robust Asymptotic Statistics*. New York: Springer.

Kohl, M. (2005) *Numerical Contributions to the Asymptotic Theory of Robustness*. Bayreuth: Dissertation.

## See Also

[L2ParamFamily-class](#page-76-1), [IC-class](#page-66-1)

## Examples

```
IC1 <- new("IC")
checkIC(IC1)
```
<span id="page-16-0"></span>

Generic function for checking the L2-derivative of an L2-differentiable family of probability measures.

## Usage

```
checkL2deriv(L2Fam, ...)
```
## Arguments

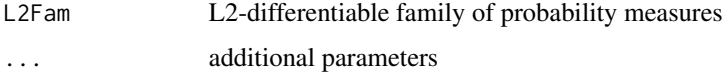

## Details

The precisions of the centering and the Fisher information are computed.

#### Value

The maximum deviation is returned.

## Author(s)

Matthias Kohl <Matthias.Kohl@stamats.de>

#### References

Rieder, H. (1994) *Robust Asymptotic Statistics*. New York: Springer.

Kohl, M. (2005) *Numerical Contributions to the Asymptotic Theory of Robustness*. Bayreuth: Dissertation.

## See Also

[L2ParamFamily-class](#page-76-1)

#### Examples

F1 <- new("L2ParamFamily") checkL2deriv(F1)

<span id="page-17-1"></span><span id="page-17-0"></span>Generates an object of class "ContIC"; i.e., an influence curves  $\eta$  of the form

 $\eta = (A\Lambda - a)\min(1, b/|A\Lambda - a|)$ 

with clipping bound b, centering constant a and standardizing matrix A.  $\Lambda$  stands for the L2 derivative of the corresponding L2 differentiable parametric family which can be created via CallL2Fam.

## Usage

```
ContIC(name, CallL2Fam = call("L2ParamFamily"),
       Curve = EuclRandVarList(RealRandVariable(Map = c(function(x)\{x\}),
                                                Domain = Reals()),
       Risks, Infos, clip = Inf, cent = 0, stand = as.matrix(1),
       lowerCase = NULL, neighborRadius = 0)
```
#### Arguments

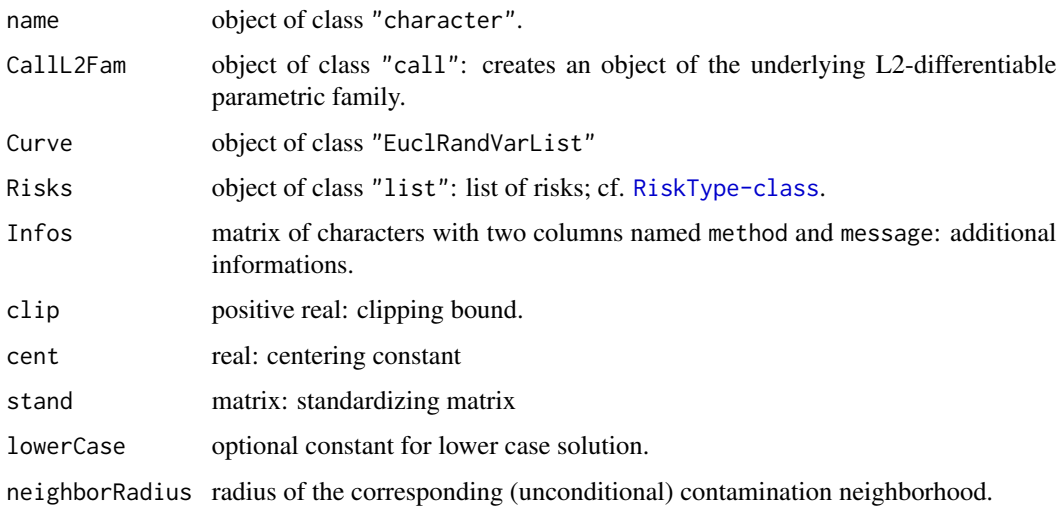

#### Value

Object of class "ContIC"

#### Author(s)

Matthias Kohl <Matthias.Kohl@stamats.de>

#### <span id="page-18-0"></span>ContIC-class 19

#### References

Rieder, H. (1994) *Robust Asymptotic Statistics*. New York: Springer.

Kohl, M. (2005) *Numerical Contributions to the Asymptotic Theory of Robustness*. Bayreuth: Dissertation.

#### See Also

[IC-class](#page-66-1), [ContIC](#page-17-1)

#### Examples

IC1 <- ContIC() plot(IC1)

ContIC-class *Influence curve of contamination type*

#### **Description**

Class of (partial) influence curves of contamination type; i.e., influence curves  $\eta$  of the form

 $\eta = (A\Lambda - a)\min(1, b/|A\Lambda - a|)$ 

with clipping bound b, centering constant a and standardizing matrix A.  $\Lambda$  stands for the L2 derivative of the corresponding L2 differentiable parametric family created via the call in the slot CallL2Fam.

#### Objects from the Class

Objects can be created by calls of the form new("ContIC", ...). More frequently they are created via the generating function ContIC, respectively via the method generateIC.

### **Slots**

CallL2Fam: object of class "call": creates an object of the underlying L2-differentiable parametric family.

name: object of class "character"

Curve: object of class "EuclRandVarList"

Risks: object of class "list": list of risks; cf. [RiskType-class](#page-101-1).

Infos: object of class "matrix" with two columns named method and message: additional informations.

clip: object of class "numeric": clipping bound.

cent: object of class "numeric": centering constant.

stand: object of class "matrix": standardizing matrix.

lowerCase: object of class "OptionalNumeric": optional constant for lower case solution.

neighborRadius: object of class "numeric": radius of the corresponding (unconditional) contamination neighborhood.

## Extends

Class "IC", directly. Class "InfluenceCurve", by class "IC".

#### Methods

CallL2Fam<- signature(object = "ContIC"): replacement function for slot CallL2Fam. cent signature(object = "ContIC"): accessor function for slot cent. cent<- signature(object = "ContIC"): replacement function for slot cent. clip signature(object = "ContIC"): accessor function for slot clip. clip<- signature(object = "ContIC"): replacement function for slot clip. stand signature(object = "ContIC"): accessor function for slot stand. stand<- signature(object = "ContIC"): replacement function for slot stand. lowerCase signature(object = "ContIC"): accessor function for slot lowerCase. lowerCase<- signature(object = "ContIC"): replacement function for slot lowerCase. neighborRadius signature(object = "ContIC"): accessor function for slot neighborRadius. neighborRadius<- signature(object = "ContIC"): replacement function for slot neighborRadius. generateIC signature(neighbor = "ContNeighborhood", L2Fam = "L2ParamFamily"): generate an object of class "ContIC". Rarely called directly. show signature(object = "ContIC")

## Author(s)

Matthias Kohl <Matthias.Kohl@stamats.de>

## References

Rieder, H. (1994) *Robust Asymptotic Statistics*. New York: Springer.

Kohl, M. (2005) *Numerical Contributions to the Asymptotic Theory of Robustness*. Bayreuth: Dissertation.

#### See Also

[IC-class](#page-66-1), [ContIC](#page-17-1)

## Examples

```
IC1 <- new("ContIC")
plot(IC1)
```
<span id="page-20-1"></span><span id="page-20-0"></span>ContNeighborhood *Generating function for ContNeighborhood-class*

## Description

Generates an object of class "ContNeighborhood".

#### Usage

```
ContNeighborhood(radius = 0)
```
## Arguments

radius non-negative real: neighborhood radius.

## Value

Object of class "ContNeighborhood"

### Author(s)

Matthias Kohl <Matthias.Kohl@stamats.de>

## References

Rieder, H. (1994) *Robust Asymptotic Statistics*. New York: Springer.

Kohl, M. (2005) *Numerical Contributions to the Asymptotic Theory of Robustness*. Bayreuth: Dissertation.

## See Also

[ContNeighborhood-class](#page-21-1)

#### Examples

```
ContNeighborhood()
```

```
## The function is currently defined as
function(radius = 0){
   new("ContNeighborhood", radius = radius)
}
```
<span id="page-21-1"></span><span id="page-21-0"></span>ContNeighborhood-class

*Contamination Neighborhood*

#### Description

Class of (unconditional) contamination neighborhoods.

## Objects from the Class

Objects can be created by calls of the form  $new("ContNeighbour", \ldots)$ . More frequently they are created via the generating function ContNeighborhood.

## Slots

type: Object of class "character": "(uncond.) convex contamination neighborhood".

radius: Object of class "numeric": neighborhood radius.

## Extends

Class "UncondNeighborhood", directly. Class "Neighborhood", by class "UncondNeighborhood".

#### Methods

No methods defined with class "ContNeighborhood" in the signature.

## Author(s)

Matthias Kohl <Matthias.Kohl@stamats.de>

#### References

Rieder, H. (1994) *Robust Asymptotic Statistics*. New York: Springer.

Kohl, M. (2005) *Numerical Contributions to the Asymptotic Theory of Robustness*. Bayreuth: Dissertation.

## See Also

[ContNeighborhood](#page-20-1), [UncondNeighborhood-class](#page-112-1)

#### Examples

new("ContNeighborhood")

<span id="page-22-0"></span>

Generic function for evaluating ICs.

## Usage

evalIC(IC, x)

## Arguments

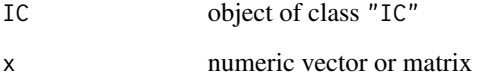

## Details

The list of random variables contained in the slot Curve is evaluated at x.

## Value

In case x is numeric a vector and in case x is matrix a matrix is returned.

#### Author(s)

Matthias Kohl <Matthias.Kohl@stamats.de>

## References

Rieder, H. (1994) *Robust Asymptotic Statistics*. New York: Springer.

Kohl, M. (2005) *Numerical Contributions to the Asymptotic Theory of Robustness*. Bayreuth: Dissertation.

## See Also

[IC-class](#page-66-1)

<span id="page-23-2"></span><span id="page-23-0"></span>

Generates an object of class "EvenSymmetric".

#### Usage

```
EvenSymmetric(SymmCenter = 0)
```
## Arguments

SymmCenter numeric: center of symmetry

## Value

Object of class "EvenSymmetric"

#### Author(s)

Matthias Kohl <Matthias.Kohl@stamats.de>

## See Also

[EvenSymmetric-class](#page-23-1), [FunctionSymmetry-class](#page-36-1)

## Examples

```
EvenSymmetric()
## The function is currently defined as
function(SymmCenter = 0){
    new("EvenSymmetric", SymmCenter = SymmCenter)
}
```
<span id="page-23-1"></span>EvenSymmetric-class *Class for Even Functions*

## Description

Class for even functions.

#### Objects from the Class

Objects can be created by calls of the form new("EvenSymmetric"). More frequently they are created via the generating function EvenSymmetric.

## <span id="page-24-0"></span>ExpScaleFamily 25

## Slots

type: Object of class "character": contains "even function" SymmCenter: Object of class "numeric": center of symmetry

#### Extends

Class "FunctionSymmetry", directly. Class "Symmetry", by class "FunctionSymmetry".

## Author(s)

Matthias Kohl <Matthias.Kohl@stamats.de>

## See Also

[EvenSymmetric](#page-23-2), [FunctionSymmetry-class](#page-36-1)

#### Examples

new("EvenSymmetric")

ExpScaleFamily *Generating function for exponential scale families*

#### Description

Generates an object of class "L2ParamFamily" which represents an exponential scale family.

#### Usage

```
ExpScaleFamily(rate = 1, trafo)
```
#### Arguments

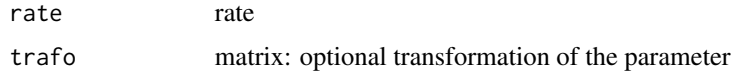

## Details

The slots of the corresponding L2 differentiable parameteric family are filled. The scale parameter corresponds to 1/rate.

## Value

```
Object of class "L2ParamFamily"
```
## <span id="page-25-0"></span>Author(s)

Matthias Kohl <Matthias.Kohl@stamats.de>

## References

Kohl, M. (2005) *Numerical Contributions to the Asymptotic Theory of Robustness*. Bayreuth: Dissertation.

#### See Also

[L2ParamFamily-class](#page-76-1), [Exp-class](#page-0-0)

## Examples

```
(E1 <- ExpScaleFamily())
plot(E1)
Map(L2deriv(E1)[[1]])
checkL2deriv(E1)
```
<span id="page-25-1"></span>fiBias *Generating function for fiBias-class*

## Description

Generates an object of class "fiBias".

#### Usage

fiBias()

## Value

Object of class "fiBias"

#### Author(s)

Matthias Kohl <Matthias.Kohl@stamats.de>

#### References

Ruckdeschel, P. and Kohl, M. (2005) How to approximate the finite sample risk of M-estimators.

## See Also

[fiBias-class](#page-26-1)

#### <span id="page-26-0"></span>fiBias-class 27

## Examples

fiBias()

```
## The function is currently defined as
function(){ new("fiBias") }
```
<span id="page-26-1"></span>fiBias-class *Finite-sample Bias*

## Description

Class of finite-sample bias.

#### Objects from the Class

Objects can be created by calls of the form new("fiBias", ...). More frequently they are created via the generating function fiBias.

## Slots

type: Object of class "character": "finite-sample bias".

#### Extends

Class "fiRisk", directly. Class "RiskType", by class "fiRisk".

#### Methods

No methods defined with class "fiBias" in the signature.

#### Author(s)

Matthias Kohl <Matthias.Kohl@stamats.de>

#### References

Ruckdeschel, P. and Kohl, M. (2005) How to approximate the finite sample risk of M-estimators.

#### See Also

[fiRisk-class](#page-32-1), [fiBias](#page-25-1)

#### Examples

new("fiBias")

<span id="page-27-2"></span><span id="page-27-0"></span>

Generates an object of class "fiCov".

## Usage

asCov()

#### Value

Object of class "fiCov"

## Author(s)

Matthias Kohl <Matthias.Kohl@stamats.de>

## References

Ruckdeschel, P. and Kohl, M. (2005) How to approximate the finite sample risk of M-estimators.

## See Also

[fiCov-class](#page-27-1)

## Examples

fiCov()

## The function is currently defined as function(){ new("fiCov") }

<span id="page-27-1"></span>fiCov-class *Finite-sample covariance*

## Description

Class of finite-sample covariance.

#### Objects from the Class

Objects can be created by calls of the form new("fiCov", ...). More frequently they are created via the generating function fiCov.

#### <span id="page-28-0"></span>fiHampel 29

## Slots

type: Object of class "character": "finite-sample covariance".

## Extends

```
Class "fiRisk", directly.
Class "RiskType", by class "fiRisk".
```
## Methods

No methods defined with class "fiCov" in the signature.

## Author(s)

Matthias Kohl <Matthias.Kohl@stamats.de>

## References

Ruckdeschel, P. and Kohl, M. (2005) How to approximate the finite sample risk of M-estimators.

## See Also

[fiRisk-class](#page-32-1), [fiCov](#page-27-2)

#### Examples

new("fiCov")

## <span id="page-28-1"></span>fiHampel *Generating function for fiHampel-class*

## Description

Generates an object of class "fiHampel".

## Usage

fiHampel(bound = Inf)

#### Arguments

bound positive real: bias bound

## Value

Object of class fiHampel

#### Author(s)

Matthias Kohl <Matthias.Kohl@stamats.de>

#### References

Hampel et al. (1986) *Robust Statistics*. The Approach Based on Influence Functions. New York: Wiley.

Ruckdeschel, P. and Kohl, M. (2005) How to approximate the finite sample risk of M-estimators.

#### See Also

[fiHampel-class](#page-29-1)

#### Examples

fiHampel()

## The function is currently defined as function(bound = Inf){ new("fiHampel", bound = bound) }

<span id="page-29-1"></span>fiHampel-class *Finite-sample Hampel risk*

## Description

Class of finite-sample Hampel risk which is the trace of the finite-sample covariance subject to a given bias bound (bound on gross error sensitivity).

#### Objects from the Class

Objects can be created by calls of the form new ("fiHampel",  $\dots$ ). More frequently they are created via the generating function fiHampel.

#### Slots

type: Object of class "character": "trace of finite-sample covariance for given bias bound".

bound: Object of class "numeric": given positive bias bound.

#### Extends

```
Class "fiRisk", directly.
Class "RiskType", by class "fiRisk".
```
#### Methods

```
bound signature(object = "fiHampel"): accessor function for slot bound.
show signature(object = "fiHampel")
```
<span id="page-29-0"></span>

#### <span id="page-30-0"></span> $f$ i MSE 31

## Author(s)

Matthias Kohl <Matthias.Kohl@stamats.de>

#### References

Hampel et al. (1986) *Robust Statistics*. The Approach Based on Influence Functions. New York: Wiley.

Ruckdeschel, P. and Kohl, M. (2005) How to approximate the finite sample risk of M-estimators.

## See Also

[fiRisk-class](#page-32-1), [fiHampel](#page-28-1)

#### Examples

new("fiHampel")

<span id="page-30-1"></span>fiMSE *Generating function for fiMSE-class*

## Description

Generates an object of class "fiMSE".

#### Usage

asMSE()

## Value

Object of class "fiMSE"

## Author(s)

Matthias Kohl <Matthias.Kohl@stamats.de>

#### References

Ruckdeschel, P. and Kohl, M. (2005) How to approximate the finite sample risk of M-estimators.

#### See Also

[fiMSE-class](#page-31-1)

#### Examples

fiMSE()

## The function is currently defined as function(){ new("fiMSE") }

<span id="page-31-1"></span><span id="page-31-0"></span>

Class of asymptotic mean square error.

## Objects from the Class

Objects can be created by calls of the form new("fiMSE", ...). More frequently they are created via the generating function fiMSE.

## Slots

type: Object of class "character": "finite-sample mean square error".

## Extends

Class "fiRisk", directly. Class "RiskType", by class "fiRisk".

## Methods

No methods defined with class "fiMSE" in the signature.

## Author(s)

Matthias Kohl <Matthias.Kohl@stamats.de>

#### References

Ruckdeschel, P. and Kohl, M. (2005) How to approximate the finite sample risk of M-estimators.

#### See Also

[fiRisk-class](#page-32-1), [fiMSE](#page-30-1)

#### Examples

new("fiMSE")

<span id="page-32-1"></span><span id="page-32-0"></span>

Class of finite-sample risks.

## Objects from the Class

A virtual Class: No objects may be created from it.

## Slots

type: Object of class "character".

## Extends

Class "RiskType", directly.

### Methods

No methods defined with class "fiRisk" in the signature.

## Author(s)

Matthias Kohl <Matthias.Kohl@stamats.de>

## References

Ruckdeschel, P. and Kohl, M. (2005) How to approximate the finite sample risk of M-estimators.

#### See Also

[RiskType-class](#page-101-1)

fiUnOvShoot *Generating function for fiUnOvShoot-class*

## Description

Generates an object of class "fiUnOvShoot".

## Usage

fiUnOvShoot(width = 1.960)

#### <span id="page-33-0"></span>Arguments

width positive real: half the width of given confidence interval.

#### Value

Object of class "fiUnOvShoot"

## Author(s)

Matthias Kohl <Matthias.Kohl@stamats.de>

#### References

Huber, P.J. (1968) Robust Confidence Limits. Z. Wahrscheinlichkeitstheor. Verw. Geb. 10:269– 278.

Rieder, H. (1989) A finite-sample minimax regression estimator. Statistics 20(2): 211–221.

Kohl, M. (2005) *Numerical Contributions to the Asymptotic Theory of Robustness*. Bayreuth: Dissertation.

Ruckdeschel, P. and Kohl, M. (2005) How to approximate the finite sample risk of M-estimators.

## See Also

[fiUnOvShoot-class](#page-33-1)

#### Examples

fiUnOvShoot()

```
## The function is currently defined as
function(width = 1.960){ new("fiUnOvShoot", width = width) }
```
<span id="page-33-1"></span>fiUnOvShoot-class *Finite-sample under-/overshoot probability*

#### Description

Class of finite-sample under-/overshoot probability.

#### Objects from the Class

Objects can be created by calls of the form new("fiUnOvShoot", ...). More frequently they are created via the generating function fiUnOvShoot.

#### **Slots**

type: Object of class "character": "finite-sample under-/overshoot probability".

width: Object of class "numeric": half the width of given confidence interval.

## <span id="page-34-0"></span>FixRobModel 35

## Extends

Class "fiRisk", directly. Class "RiskType", by class "fiRisk".

#### Methods

```
width signature(object = "fiUnOvShoot"): accessor function for slot width.
show signature(object = "fiUnOvShoot")
```
#### Author(s)

Matthias Kohl <Matthias.Kohl@stamats.de>

#### References

Huber, P.J. (1968) Robust Confidence Limits. Z. Wahrscheinlichkeitstheor. Verw. Geb. 10:269– 278.

Rieder, H. (1989) A finite-sample minimax regression estimator. Statistics 20(2): 211–221.

Kohl, M. (2005) *Numerical Contributions to the Asymptotic Theory of Robustness*. Bayreuth: Dissertation.

Ruckdeschel, P. and Kohl, M. (2005) Computation of the Finite Sample Risk of M-estimators on Neighborhoods.

## See Also

[fiRisk-class](#page-32-1)

#### Examples

new("fiUnOvShoot")

FixRobModel *Generating function for FixRobModel-class*

## Description

Generates an object of class "FixRobModel".

## Usage

FixRobModel(center = ParamFamily(), neighbor = ContNeighborhood())

#### Arguments

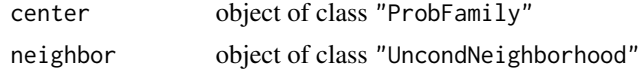

## Value

Object of class "FixRobModel"

## Author(s)

Matthias Kohl <Matthias.Kohl@stamats.de>

## References

Rieder, H. (1994) *Robust Asymptotic Statistics*. New York: Springer. Kohl, M. (2005) *Numerical Contributions to the Asymptotic Theory of Robustness*. Bayreuth: Dissertation.

## See Also

[FixRobModel-class](#page-35-1)

## Examples

```
(M1 <- FixRobModel())
## The function is currently defined as
function(center = ParamFamily(), neighbor = ContNeighborhood()){
    new("FixRobModel", center = center, neighbor = neighbor)
}
```
<span id="page-35-1"></span>FixRobModel-class *Robust model with fixed (unconditional) neighborhood*

#### Description

Class of robust models with fixed (unconditional) neighborhoods.

## Objects from the Class

Objects can be created by calls of the form new("FixRobModel", ...). More frequently they are created via the generating function FixRobModel.

## Slots

center: Object of class "ProbFamily".

neighbor: Object of class "UncondNeighborhood".

## Extends

Class "RobModel", directly.

<span id="page-35-0"></span>
## Methods

neighbor<- signature(object = "FixRobModel"): replacement function for slot neighbor< show signature(object = "FixRobModel")

### Author(s)

Matthias Kohl <Matthias.Kohl@stamats.de>

### References

sertation.

Rieder, H. (1994) *Robust Asymptotic Statistics*. New York: Springer. Kohl, M. (2005) *Numerical Contributions to the Asymptotic Theory of Robustness*. Bayreuth: Dis-

#### See Also

[ProbFamily-class](#page-99-0), [UncondNeighborhood-class](#page-112-0), [FixRobModel](#page-34-0)

#### Examples

new("FixRobModel")

```
FunctionSymmetry-class
```
*Class of Symmetries for Functions*

## Description

Class of symmetries for functions.

## Objects from the Class

A virtual Class: No objects may be created from it.

## Slots

type: Object of class "character": discribes type of symmetry.

SymmCenter: Object of class "OptionalNumeric": center of symmetry.

### Extends

Class "Symmetry", directly.

### Author(s)

Matthias Kohl <Matthias.Kohl@stamats.de>

# See Also

[Symmetry-class](#page-0-0), [OptionalNumeric-class](#page-0-0)

FunSymmList *Generating function for FunSymmList-class*

### Description

Generates an object of class "FunSymmList".

## Usage

```
FunSymmList(...)
```
### Arguments

... Objects of class "FunctionSymmetry" which shall form the list of symmetry types.

# Value

```
Object of class "FunSymmList"
```
## Author(s)

Matthias Kohl <Matthias.Kohl@stamats.de>

## See Also

[FunSymmList-class](#page-38-0)

### Examples

```
FunSymmList(NonSymmetric(), EvenSymmetric(SymmCenter = 1),
            OddSymmetric(SymmCenter = 2))
## The function is currently defined as
function (...){
   new("FunSymmList", list(...))
}
```
<span id="page-38-0"></span>FunSymmList-class *List of Symmetries for a List of Functions*

## Description

Create a list of symmetries for a list of functions

## Objects from the Class

Objects can be created by calls of the form new("FunSymmList", ...). More frequently they are created via the generating function FunSymmList.

# Slots

.Data: Object of class "list". A list of objects of class "FunctionSymmetry".

### Extends

```
Class "list", from data part.
Class "vector", by class "list".
```
### Author(s)

Matthias Kohl <Matthias.Kohl@stamats.de>

### See Also

[FunctionSymmetry-class](#page-36-0)

## Examples

```
new("FunSymmList", list(NonSymmetric(), EvenSymmetric(SymmCenter = 1),
                       OddSymmetric(SymmCenter = 2)))
```
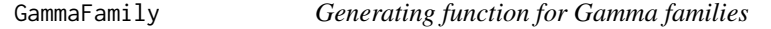

### Description

Generates an object of class "L2ParamFamily" which represents a Gamma family.

## Usage

```
GammaFamily(scale = 1, shape = 1, trafo)
```
40 generateIC

#### Arguments

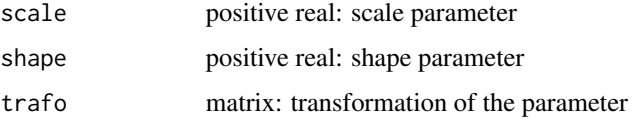

## Details

The slots of the corresponding L2 differentiable parameteric family are filled.

## Value

```
Object of class "L2ParamFamily"
```
# Author(s)

Matthias Kohl <Matthias.Kohl@stamats.de>

## References

Kohl, M. (2005) *Numerical Contributions to the Asymptotic Theory of Robustness*. Bayreuth: Dissertation.

## See Also

[L2ParamFamily-class](#page-76-0), [Gammad-class](#page-0-0)

## Examples

```
distrExOptions("EupperTruncQuantile" = 1e-15) # problem with q(Gamma())(1) = NaN
(G1 <- GammaFamily())
FisherInfo(G1)
checkL2deriv(G1)
distrExOptions("EupperTruncQuantile" = 0) # default
```
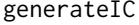

Generic function for the generation of influence curves

## Description

This function is rarely called directly. It is used by other functions to create objects of class "IC".

## Usage

```
generateIC(neighbor, L2Fam, ...)
```
#### getAs $R$ isk 41

#### **Arguments**

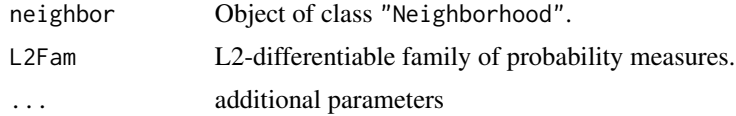

## Value

Object of class "IC"

### Author(s)

Matthias Kohl <Matthias.Kohl@stamats.de>

#### References

Rieder, H. (1994) *Robust Asymptotic Statistics*. New York: Springer. Kohl, M. (2005) *Numerical Contributions to the Asymptotic Theory of Robustness*. Bayreuth: Dissertation.

### See Also

[IC-class](#page-66-0), [ContIC-class](#page-18-0), [TotalVarIC-class](#page-105-0)

getAsRisk *Generic Function for Computation of Asymptotic Risks*

## Description

Generic function for the computation of asymptotic risks. This function is rarely called directly. It is used by other functions.

#### Usage

```
getAsRisk(risk, L2deriv, neighbor, ...)
```
## S4 method for signature 'asMSE, UnivariateDistribution, Neighborhood' getAsRisk(risk, L2deriv, neighbor, clip, cent, stand, trafo)

## S4 method for signature 'asMSE, EuclRandVariable, Neighborhood' getAsRisk(risk, L2deriv, neighbor, clip, cent, stand, trafo)

## S4 method for signature 'asBias, UnivariateDistribution, ContNeighborhood' getAsRisk(risk, L2deriv, neighbor, trafo)

## S4 method for signature 'asBias, UnivariateDistribution, TotalVarNeighborhood' getAsRisk(risk, L2deriv, neighbor, trafo)

```
## S4 method for signature 'asBias, RealRandVariable, ContNeighborhood'
getAsRisk(risk, L2deriv, neighbor, Distr, L2derivDistrSymm, trafo,
             z.start, A.start, maxiter, tol)
## S4 method for signature 'asCov, UnivariateDistribution, ContNeighborhood'
getAsRisk(risk, L2deriv, neighbor, clip, cent, stand)
## S4 method for signature 'asCov,UnivariateDistribution,TotalVarNeighborhood'
getAsRisk(risk, L2deriv, neighbor, clip, cent, stand)
## S4 method for signature 'asCov,RealRandVariable,ContNeighborhood'
getAsRisk(risk, L2deriv, neighbor, Distr, clip, cent, stand)
## S4 method for signature 'trAsCov,UnivariateDistribution,UncondNeighborhood'
getAsRisk(risk, L2deriv, neighbor, clip, cent, stand)
## S4 method for signature 'trAsCov, RealRandVariable, ContNeighborhood'
getAsRisk(risk, L2deriv, neighbor, Distr, clip, cent, stand)
## S4 method for signature
```

```
## 'asUnOvShoot,UnivariateDistribution,UncondNeighborhood'
getAsRisk(risk, L2deriv, neighbor, clip, cent, stand, trafo)
```
#### **Arguments**

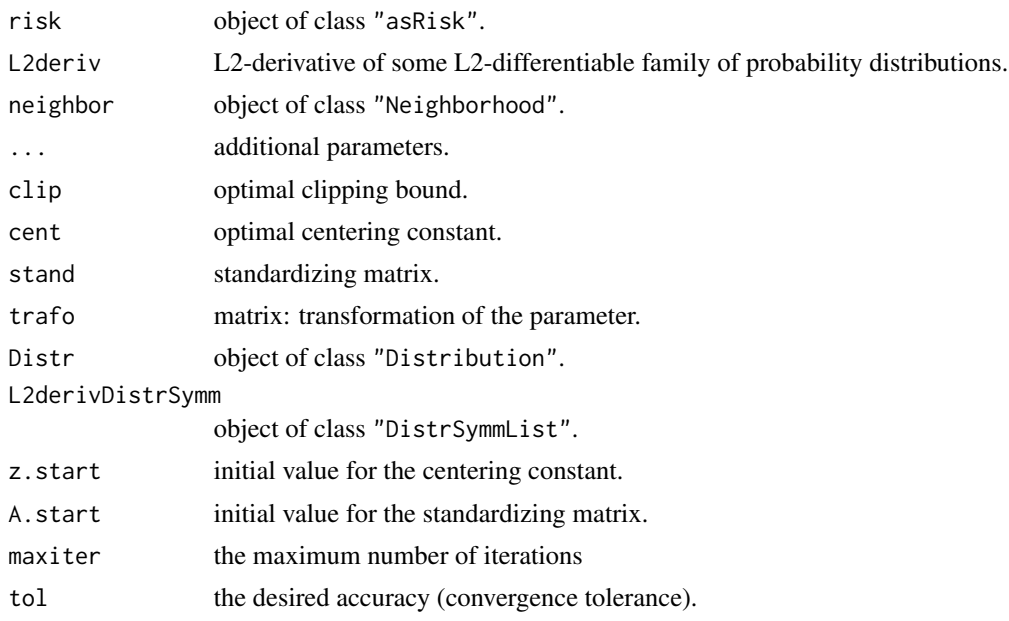

### Value

The asymptotic risk is computed.

#### getAsRisk 43

#### Methods

- risk = "asMSE", L2deriv = "UnivariateDistribution", neighbor = "Neighborhood": computes asymptotic mean square error in methods for function getInfRobIC.
- risk = "asMSE", L2deriv = "EuclRandVariable", neighbor = "Neighborhood": computes asymptotic mean square error in methods for function getInfRobIC.
- risk = "asBias", L2deriv = "UnivariateDistribution", neighbor = "ContNeighborhood": computes standardized asymptotic bias in methods for function getInfRobIC.
- risk = "asBias", L2deriv = "UnivariateDistribution", neighbor = "TotalVarNeighborhood": computes standardized asymptotic bias in methods for function getInfRobIC.
- risk = "asBias", L2deriv = "RealRandVariable", neighbor = "ContNeighborhood": computes standardized asymptotic bias in methods for function getInfRobIC.
- risk = "asCov", L2deriv = "UnivariateDistribution", neighbor = "ContNeighborhood": computes asymptotic covariance in methods for function getInfRobIC.
- risk = "asCov", L2deriv = "UnivariateDistribution", neighbor = "TotalVarNeighborhood": computes asymptotic covariance in methods for function getInfRobIC.
- risk = "asCov", L2deriv = "RealRandVariable", neighbor = "ContNeighborhood": computes asymptotic covariance in methods for function getInfRobIC.
- risk = "trAsCov", L2deriv = "UnivariateDistribution", neighbor = "UncondNeighborhood": computes trace of asymptotic covariance in methods for function getInfRobIC.
- risk = "trAsCov", L2deriv = "RealRandVariable", neighbor = "ContNeighborhood": computes trace of asymptotic covariance in methods for function getInfRobIC.
- risk = "asUnOvShoot", L2deriv = "UnivariateDistribution", neighbor = "UncondNeighborhood": computes asymptotic under-/overshoot risk in methods for function getInfRobIC.

### Author(s)

Matthias Kohl <Matthias.Kohl@stamats.de>

#### References

Rieder, H. (1994) *Robust Asymptotic Statistics*. New York: Springer.

Ruckdeschel, P. and Rieder, H. (2004) Optimal Influence Curves for General Loss Functions. Statistics & Decisions (submitted).

Kohl, M. (2005) *Numerical Contributions to the Asymptotic Theory of Robustness*. Bayreuth: Dissertation.

#### See Also

[asRisk-class](#page-11-0)

### **Description**

Generic function for the computation of finite-sample risks. This function is rarely called directly. It is used by other functions.

## Usage

```
getFiRisk(risk, Distr, neighbor, ...)
## S4 method for signature 'fiUnOvShoot, Norm, ContNeighborhood'
getFiRisk(risk, Distr, neighbor,
            clip, stand, sampleSize, Algo, cont)
## S4 method for signature 'fiUnOvShoot, Norm, TotalVarNeighborhood'
```
getFiRisk(risk, Distr, neighbor, clip, stand, sampleSize, Algo, cont)

### Arguments

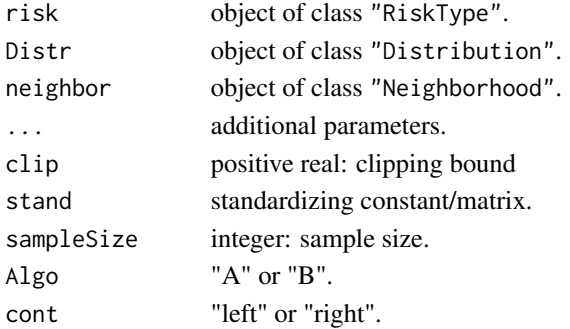

## Details

The computation of the finite-sample under-/overshoot risk is based on FFT. For more details we refer to Section 11.3 of Kohl (2005).

### Value

The finite-sample risk is computed.

### Methods

- risk = "fiUnOvShoot", Distr = "Norm", neighbor = "ContNeighborhood" computes finite-sample under-/overshoot risk in methods for function getFixRobIC.
- risk = "fiUnOvShoot", Distr = "Norm", neighbor = "TotalVarNeighborhood" computes finitesample under-/overshoot risk in methods for function getFixRobIC.

## getFixClip 45

### Author(s)

Matthias Kohl <Matthias.Kohl@stamats.de>

#### References

Huber, P.J. (1968) Robust Confidence Limits. Z. Wahrscheinlichkeitstheor. Verw. Geb. 10:269– 278.

Kohl, M. (2005) *Numerical Contributions to the Asymptotic Theory of Robustness*. Bayreuth: Dissertation.

Ruckdeschel, P. and Kohl, M. (2005) Computation of the Finite Sample Risk of M-estimators on Neighborhoods.

## See Also

[fiRisk-class](#page-32-0)

getFixClip *Generic Function for the Computation of the Optimal Clipping Bound*

#### Description

Generic function for the computation of the optimal clipping bound in case of robust models with fixed neighborhoods. This function is rarely called directly. It is used to compute optimally robust ICs.

### Usage

getFixClip(clip, Distr, risk, neighbor, ...)

## S4 method for signature 'numeric,Norm,fiUnOvShoot,ContNeighborhood' getFixClip(clip, Distr, risk, neighbor)

## S4 method for signature 'numeric, Norm, fiUnOvShoot, TotalVarNeighborhood' getFixClip(clip, Distr, risk, neighbor)

# Arguments

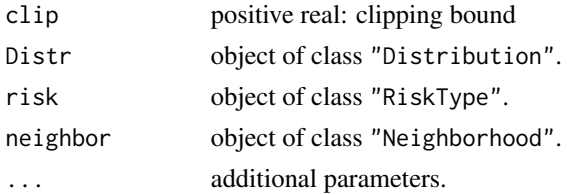

## Value

The optimal clipping bound is computed.

### Methods

- clip = "numeric", Distr = "Norm", risk = "fiUnOvShoot", neighbor = "ContNeighborhood" optimal clipping bound for finite-sample under-/overshoot risk.
- clip = "numeric", Distr = "Norm", risk = "fiUnOvShoot", neighbor = "TotalVarNeighborhood" optimal clipping bound for finite-sample under-/overshoot risk.

### Author(s)

Matthias Kohl <Matthias.Kohl@stamats.de>

### References

Huber, P.J. (1968) Robust Confidence Limits. Z. Wahrscheinlichkeitstheor. Verw. Geb. 10:269– 278.

Kohl, M. (2005) *Numerical Contributions to the Asymptotic Theory of Robustness*. Bayreuth: Dissertation.

## See Also

[ContIC-class](#page-18-0), [TotalVarIC-class](#page-105-0)

getFixRobIC *Generic Function for the Computation of Optimally Robust ICs*

### Description

Generic function for the computation of optimally robust ICs in case of robust models with fixed neighborhoods. This function is rarely called directly.

### Usage

```
getFixRobIC(Distr, risk, neighbor, ...)
```
## S4 method for signature 'Norm, fiUnOvShoot, UncondNeighborhood' getFixRobIC(Distr, risk, neighbor, sampleSize, upper, maxiter, tol, warn, Algo, cont)

# **Arguments**

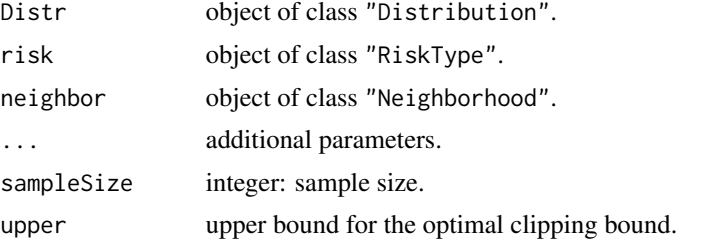

## getIneffDiff 47

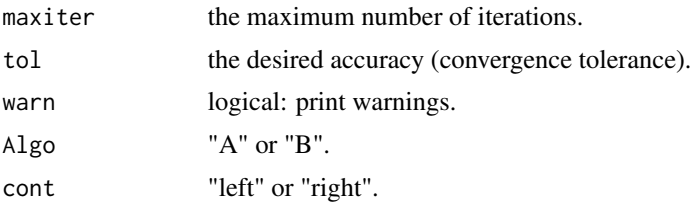

## Value

The optimally robust IC is computed.

### Methods

Distr = "Norm", risk = "fiUnOvShoot", neighbor = "UncondNeighborhood" computes the optimally robust influence curve for one-dimensional normal location and finite-sample under- /overshoot risk.

#### Author(s)

Matthias Kohl <Matthias.Kohl@stamats.de>

## References

Huber, P.J. (1968) Robust Confidence Limits. Z. Wahrscheinlichkeitstheor. Verw. Geb. 10:269– 278.

Kohl, M. (2005) *Numerical Contributions to the Asymptotic Theory of Robustness*. Bayreuth: Dissertation.

## See Also

[FixRobModel-class](#page-35-0)

getIneffDiff *Generic Function for the Computation of Inefficiency Differences*

### Description

Generic function for the computation of inefficiency differencies. This function is rarely called directly. It is used to compute the radius minimax IC and the least favorable radius.

### Usage

```
getIneffDiff(radius, L2Fam, neighbor, risk, ...)
## S4 method for signature 'numeric, L2ParamFamily, UncondNeighborhood, asMSE'
getIneffDiff(radius, L2Fam, neighbor, risk, loRad, upRad,
         loRisk, upRisk, z.start = NULL, A.start = NULL, upper.b, MaxIter, eps, warn)
```
### **Arguments**

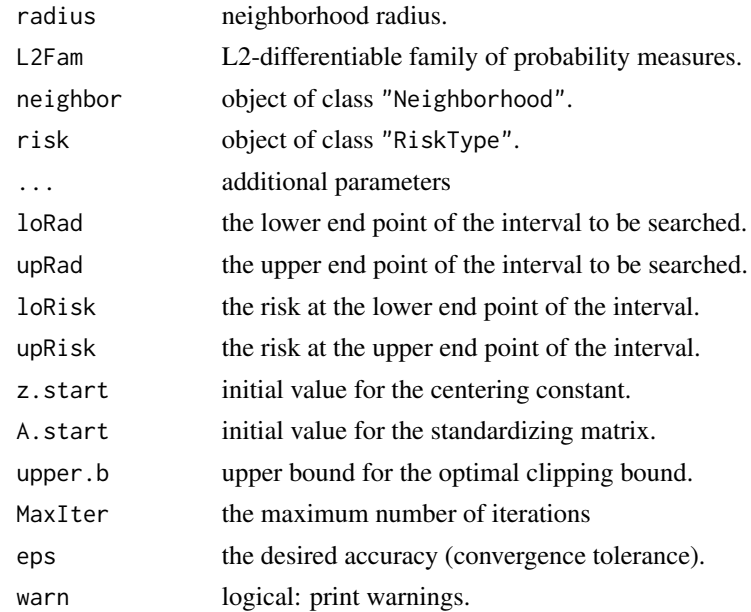

## Value

The inefficieny difference between the left and the right margin of a given radius interval is computed.

## Methods

radius = "numeric", L2Fam = "L2ParamFamily", neighbor = "UncondNeighborhood", risk = "asMSE": computes difference of asymptotic MSE–inefficiency for the boundaries of a given radius interval.

# Author(s)

Matthias Kohl <Matthias.Kohl@stamats.de>

## References

Rieder, H., Kohl, M. and Ruckdeschel, P. (2001) The Costs of not Knowing the Radius. Submitted. Appeared as discussion paper Nr. 81. SFB 373 (Quantification and Simulation of Economic Processes), Humboldt University, Berlin; also available under [www.uni-bayreuth.de/departments/](www.uni-bayreuth.de/departments/math/org/mathe7/RIEDER/pubs/RR.pdf) [math/org/mathe7/RIEDER/pubs/RR.pdf](www.uni-bayreuth.de/departments/math/org/mathe7/RIEDER/pubs/RR.pdf)

Kohl, M. (2005) *Numerical Contributions to the Asymptotic Theory of Robustness*. Bayreuth: Dissertation.

### See Also

[radiusMinimaxIC](#page-100-0), [leastFavorableRadius](#page-78-0)

getInfCent *Generic Function for the Computation of the Optimal Centering Constant/Lower Clipping Bound*

## Description

Generic function for the computation of the optimal centering constant (contamination neighborhoods) respectively, of the optimal lower clipping bound (total variation neighborhood). This function is rarely called directly. It is used to compute optimally robust ICs.

## Usage

getInfCent(L2deriv, neighbor, ...)

## S4 method for signature 'UnivariateDistribution, ContNeighborhood' getInfCent(L2deriv, neighbor, clip, cent, tol.z, symm, trafo)

## S4 method for signature 'UnivariateDistribution, TotalVarNeighborhood' getInfCent(L2deriv, neighbor, clip, cent, tol.z, symm, trafo)

## S4 method for signature 'RealRandVariable, ContNeighborhood' getInfCent(L2deriv, neighbor, Distr, z.comp, stand, cent, clip)

### Arguments

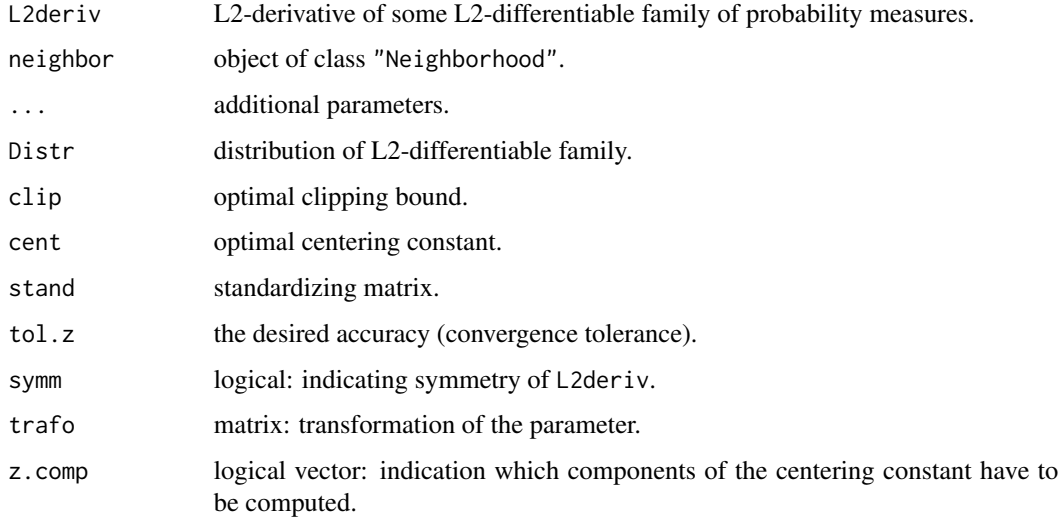

## Value

The optimal centering constant is computed.

#### Methods

- L2deriv = "UnivariateDistribution", neighbor = "ContNeighborhood" computation of optimal centering constant.
- L2deriv = "UnivariateDistribution", neighbor = "TotalVarNeighborhood" computation of optimal lower clipping bound.
- L2deriv = "RealRandVariable", neighbor = "ContNeighborhood" computation of optimal centering constant.

### Author(s)

Matthias Kohl <Matthias.Kohl@stamats.de>

#### References

Rieder, H. (1994) *Robust Asymptotic Statistics*. New York: Springer.

Kohl, M. (2005) *Numerical Contributions to the Asymptotic Theory of Robustness*. Bayreuth: Dissertation.

#### See Also

[ContIC-class](#page-18-0), [TotalVarIC-class](#page-105-0)

getInfClip *Generic Function for the Computation of the Optimal Clipping Bound*

#### Description

Generic function for the computation of the optimal clipping bound in case of infinitesimal robust models. This function is rarely called directly. It is used to compute optimally robust ICs.

#### Usage

```
getInfClip(clip, L2deriv, risk, neighbor, ...)
## S4 method for signature
## 'numeric,UnivariateDistribution,asMSE,ContNeighborhood'
getInfClip(clip, L2deriv, risk, neighbor, cent, symm, trafo)
## S4 method for signature
## 'numeric,UnivariateDistribution,asMSE,TotalVarNeighborhood'
getInfClip(clip, L2deriv, risk, neighbor, cent, symm, trafo)
## S4 method for signature 'numeric,EuclRandVariable,asMSE,ContNeighborhood'
getInfClip(clip, L2deriv, risk, neighbor, Distr, stand, cent, trafo)
## S4 method for signature
## 'numeric,UnivariateDistribution,asUnOvShoot,UncondNeighborhood'
getInfClip(clip, L2deriv, risk, neighbor, cent, symm, trafo)
```
## getInfClip 51

#### Arguments

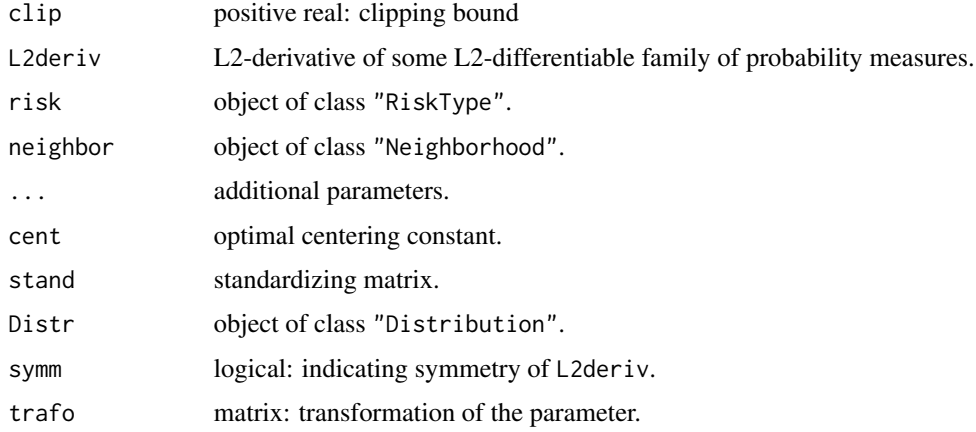

## Value

The optimal clipping bound is computed.

#### Methods

- clip = "numeric", L2deriv = "UnivariateDistribution", risk = "asMSE", neighbor = "ContNeighborhood" optimal clipping bound for asymtotic mean square error.
- clip = "numeric", L2deriv = "UnivariateDistribution", risk = "asMSE", neighbor = "TotalVarNeighborhood" optimal clipping bound for asymtotic mean square error.
- clip = "numeric", L2deriv = "EuclRandVariable", risk = "asMSE", neighbor = "ContNeighborhood" optimal clipping bound for asymtotic mean square error.
- clip = "numeric", L2deriv = "UnivariateDistribution", risk = "asUnOvShoot", neighbor = "UncondNeighborhood" optimal clipping bound for asymtotic under-/overshoot risk.

### Author(s)

Matthias Kohl <Matthias.Kohl@stamats.de>

## References

Rieder, H. (1980) Estimates derived from robust tests. Ann. Stats. 8: 106–115.

Rieder, H. (1994) *Robust Asymptotic Statistics*. New York: Springer.

Kohl, M. (2005) *Numerical Contributions to the Asymptotic Theory of Robustness*. Bayreuth: Dissertation.

# See Also

[ContIC-class](#page-18-0), [TotalVarIC-class](#page-105-0)

#### Description

Generic function for the computation of the optimal clipping bound. This function is rarely called directly. It is called by getInfClip to compute optimally robust ICs.

### Usage

```
getInfGamma(L2deriv, risk, neighbor, ...)
```
## S4 method for signature 'UnivariateDistribution, asMSE, ContNeighborhood' getInfGamma(L2deriv, risk, neighbor, cent, clip)

```
## S4 method for signature
## 'UnivariateDistribution,asGRisk,TotalVarNeighborhood'
getInfGamma(L2deriv, risk, neighbor, cent, clip)
```
## S4 method for signature 'RealRandVariable, asMSE, ContNeighborhood' getInfGamma(L2deriv, risk, neighbor, Distr, stand, cent, clip)

```
## S4 method for signature
## 'UnivariateDistribution,asUnOvShoot,ContNeighborhood'
getInfGamma(L2deriv, risk, neighbor, cent, clip)
```
## Arguments

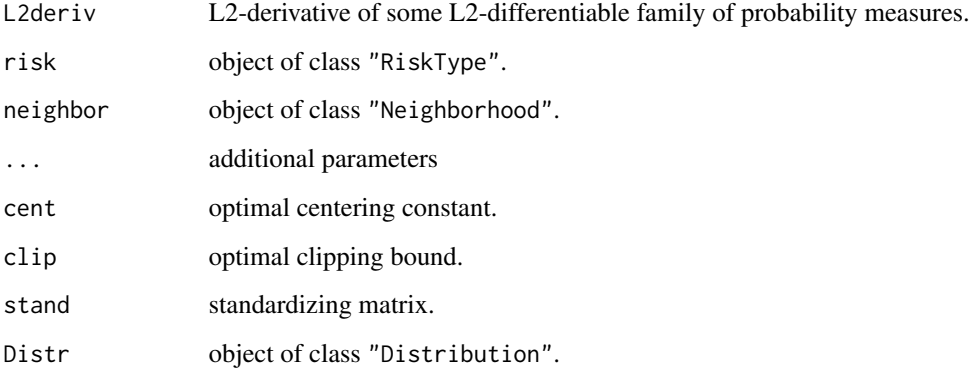

## Details

The function is used in case of asymptotic G-risks; confer Ruckdeschel and Rieder (2004).

## getInfRobIC 53

### Methods

- L2deriv = "UnivariateDistribution", risk = "asMSE", neighbor = "ContNeighborhood" used by getInfClip.
- L2deriv = "UnivariateDistribution", risk = "asGRisk", neighbor = "TotalVarNeighborhood" used by getInfClip.
- L2deriv = "RealRandVariable", risk = "asMSE", neighbor = "ContNeighborhood" used by getInfClip.
- L2deriv = "UnivariateDistribution", risk = "asUnOvShoot", neighbor = "ContNeighborhood" used by getInfClip.

#### Author(s)

Matthias Kohl <Matthias.Kohl@stamats.de>

### References

Rieder, H. (1980) Estimates derived from robust tests. Ann. Stats. 8: 106–115.

Rieder, H. (1994) *Robust Asymptotic Statistics*. New York: Springer.

Ruckdeschel, P. and Rieder, H. (2004) Optimal Influence Curves for General Loss Functions. Statistics & Decisions (submitted).

Kohl, M. (2005) *Numerical Contributions to the Asymptotic Theory of Robustness*. Bayreuth: Dissertation.

### See Also

[asGRisk-class](#page-6-0), [asMSE-class](#page-10-0), [asUnOvShoot-class](#page-13-0), [ContIC-class](#page-18-0), [TotalVarIC-class](#page-105-0)

getInfRobIC *Generic Function for the Computation of Optimally Robust ICs*

#### Description

Generic function for the computation of optimally robust ICs in case of infinitesimal robust models. This function is rarely called directly.

#### Usage

```
getInfRobIC(L2deriv, risk, neighbor, ...)
```
## S4 method for signature 'UnivariateDistribution,asCov,ContNeighborhood' getInfRobIC(L2deriv, risk, neighbor, Finfo, trafo)

## S4 method for signature 'UnivariateDistribution,asCov,TotalVarNeighborhood' getInfRobIC(L2deriv, risk, neighbor, Finfo, trafo)

## S4 method for signature 'RealRandVariable, asCov, ContNeighborhood'

getInfRobIC(L2deriv, risk, neighbor, Distr, Finfo, trafo) ## S4 method for signature 'UnivariateDistribution,asBias,ContNeighborhood' getInfRobIC(L2deriv, risk, neighbor, symm, Finfo, trafo, upper, maxiter, tol, warn) ## S4 method for signature 'UnivariateDistribution, asBias, TotalVarNeighborhood' getInfRobIC(L2deriv, risk, neighbor, symm, Finfo, trafo, upper, maxiter, tol, warn) ## S4 method for signature 'RealRandVariable, asBias, ContNeighborhood' getInfRobIC(L2deriv, risk, neighbor, Distr, DistrSymm, L2derivSymm, L2derivDistrSymm, Finfo, z.start, A.start, trafo, upper, maxiter, tol, warn) ## S4 method for signature 'UnivariateDistribution,asHampel,UncondNeighborhood' getInfRobIC(L2deriv, risk, neighbor, symm, Finfo, trafo, upper, maxiter, tol, warn) ## S4 method for signature 'RealRandVariable, asHampel, ContNeighborhood' getInfRobIC(L2deriv, risk, neighbor, Distr, DistrSymm, L2derivSymm, L2derivDistrSymm, Finfo, trafo, z.start, A.start, upper, maxiter, tol, warn) ## S4 method for signature 'UnivariateDistribution, asGRisk, UncondNeighborhood' getInfRobIC(L2deriv, risk, neighbor, symm, Finfo, trafo, upper, maxiter, tol, warn) ## S4 method for signature 'RealRandVariable, asGRisk, ContNeighborhood' getInfRobIC(L2deriv, risk, neighbor, Distr, DistrSymm, L2derivSymm, L2derivDistrSymm, Finfo, trafo, z.start, A.start, upper, maxiter, tol, warn) ## S4 method for signature ## 'UnivariateDistribution,asUnOvShoot,UncondNeighborhood'

#### **Arguments**

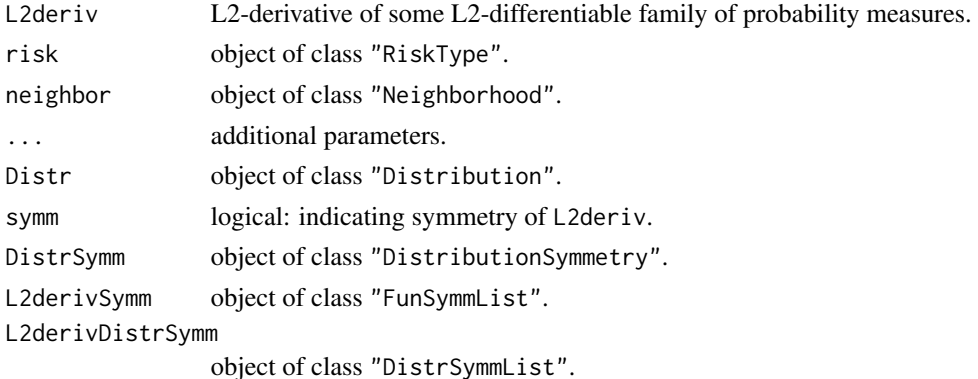

getInfRobIC(L2deriv, risk, neighbor, symm, Finfo, trafo, upper, maxiter, tol, warn)

### getInfRobIC 55

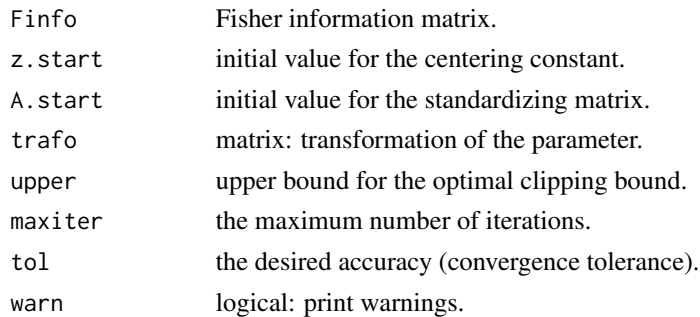

### Value

The optimally robust IC is computed.

#### Methods

- L2deriv = "UnivariateDistribution", risk = "asCov", neighbor = "ContNeighborhood" computes the classical optimal influence curve for L2 differentiable parametric families with unknown one-dimensional parameter.
- L2deriv = "UnivariateDistribution", risk = "asCov", neighbor = "TotalVarNeighborhood" computes the classical optimal influence curve for L2 differentiable parametric families with unknown one-dimensional parameter.
- L2deriv = "RealRandVariable", risk = "asCov", neighbor = "ContNeighborhood" computes the classical optimal influence curve for L2 differentiable parametric families with unknown kdimensional parameter  $(k > 1)$  where the underlying distribution is univariate.
- L2deriv = "UnivariateDistribution", risk = "asBias", neighbor = "ContNeighborhood" computes the bias optimal influence curve for L2 differentiable parametric families with unknown onedimensional parameter.
- L2deriv = "UnivariateDistribution", risk = "asBias", neighbor = "TotalVarNeighborhood" computes the bias optimal influence curve for L2 differentiable parametric families with unknown onedimensional parameter.
- L2deriv = "RealRandVariable", risk = "asBias", neighbor = "ContNeighborhood" computes the bias optimal influence curve for L2 differentiable parametric families with unknown  $k$ dimensional parameter  $(k > 1)$  where the underlying distribution is univariate.
- L2deriv = "UnivariateDistribution", risk = "asHampel", neighbor = "UncondNeighborhood" computes the optimally robust influence curve for L2 differentiable parametric families with unknown one-dimensional parameter.
- L2deriv = "RealRandVariable", risk = "asHampel", neighbor = "ContNeighborhood" computes the optimally robust influence curve for L2 differentiable parametric families with unknown k-dimensional parameter  $(k > 1)$  where the underlying distribution is univariate.
- L2deriv = "UnivariateDistribution", risk = "asGRisk", neighbor = "UncondNeighborhood" computes the optimally robust influence curve for L2 differentiable parametric families with unknown one-dimensional parameter.
- L2deriv = "RealRandVariable", risk = "asGRisk", neighbor = "ContNeighborhood" computes the optimally robust influence curve for L2 differentiable parametric families with unknown k-dimensional parameter  $(k > 1)$  where the underlying distribution is univariate.

## 56 getInfStand

L2deriv = "UnivariateDistribution", risk = "asUnOvShoot", neighbor = "UncondNeighborhood" computes the optimally robust influence curve for one-dimensional L2 differentiable parametric families and asymptotic under-/overshoot risk.

## Author(s)

Matthias Kohl <Matthias.Kohl@stamats.de>

#### References

Rieder, H. (1980) Estimates derived from robust tests. Ann. Stats. 8: 106–115.

Rieder, H. (1994) *Robust Asymptotic Statistics*. New York: Springer.

Kohl, M. (2005) *Numerical Contributions to the Asymptotic Theory of Robustness*. Bayreuth: Dissertation.

# See Also

[InfRobModel-class](#page-72-0)

getInfStand *Generic Function for the Computation of the Standardizing Matrix*

#### Description

Generic function for the computation of the standardizing matrix which takes care of the Fisher consistency of the corresponding IC. This function is rarely called directly. It is used to compute optimally robust ICs.

#### Usage

```
getInfStand(L2deriv, neighbor, ...)
```
## S4 method for signature 'UnivariateDistribution, ContNeighborhood' getInfStand(L2deriv, neighbor, clip, cent, trafo)

## S4 method for signature 'UnivariateDistribution,TotalVarNeighborhood' getInfStand(L2deriv, neighbor, clip, cent, trafo)

```
## S4 method for signature 'RealRandVariable, ContNeighborhood'
getInfStand(L2deriv, neighbor, Distr, A.comp, stand, clip, cent, trafo)
```
### Arguments

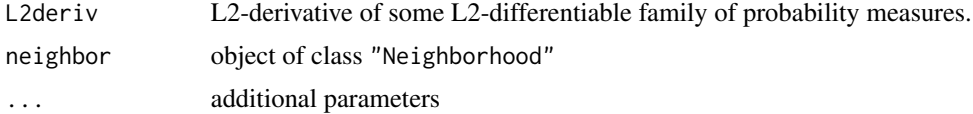

#### getRiskIC 57 September 1988 of the September 1988 of the September 1988 of the September 1988 of the September 1988 of the September 1988 of the September 1988 of the September 1988 of the September 1988 of the September 1

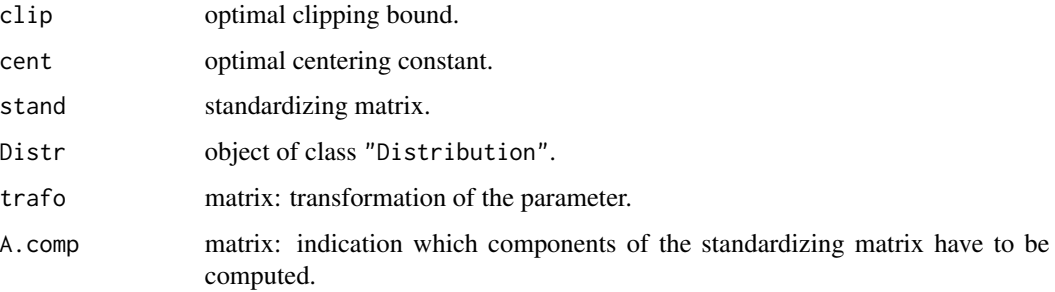

## Value

The standardizing matrix is computed.

### Methods

- L2deriv = "UnivariateDistribution", neighbor = "ContNeighborhood" computes standardizing matrix.
- L2deriv = "UnivariateDistribution", neighbor = "TotalVarNeighborhood" computes standardizing matrix.
- L2deriv = "RealRandVariable", neighbor = "ContNeighborhood" computes standardizing matrix.

## Author(s)

Matthias Kohl <Matthias.Kohl@stamats.de>

# References

Rieder, H. (1994) *Robust Asymptotic Statistics*. New York: Springer.

Kohl, M. (2005) *Numerical Contributions to the Asymptotic Theory of Robustness*. Bayreuth: Dissertation.

#### See Also

[ContIC-class](#page-18-0), [TotalVarIC-class](#page-105-0)

getRiskIC *Generic function for the computation of a risk for an IC*

## <span id="page-56-0"></span>Description

Generic function for the computation of a risk for an IC.

#### Usage

```
getRiskIC(IC, risk, neighbor, L2Fam, ...)
## S4 method for signature 'IC,asCov,missing,missing'
getRiskIC(IC, risk, tol = .Machine$double.eps^0.25)
## S4 method for signature 'IC,asCov,missing,L2ParamFamily'
getRiskIC(IC, risk, L2Fam, tol = .Machine$double.eps^0.25)
## S4 method for signature 'IC,trAsCov,missing,missing'
getRiskIC(IC, risk, tol = .Machine$double.eps^0.25)
## S4 method for signature 'IC,trAsCov,missing,L2ParamFamily'
getRiskIC(IC, risk, L2Fam, tol = .Machine$double.eps^0.25)
## S4 method for signature 'IC,asBias,ContNeighborhood,missing'
getRiskIC(IC, risk, neighbor, tol = .Machine$double.eps^0.25)
## S4 method for signature 'IC,asBias,ContNeighborhood,L2ParamFamily'
getRiskIC(IC, risk, neighbor, L2Fam, tol = .Machine$double.eps^0.25)
## S4 method for signature 'IC,asBias,TotalVarNeighborhood,missing'
getRiskIC(IC, risk, neighbor, tol = .Machine$double.eps^0.25)
## S4 method for signature 'IC,asBias,TotalVarNeighborhood,L2ParamFamily'
getRiskIC(IC, risk, neighbor, L2Fam, tol = .Machine$double.eps^0.25)
## S4 method for signature 'IC,asMSE,UncondNeighborhood,missing'
getRiskIC(IC, risk, neighbor, tol = .Machine$double.eps^0.25)
## S4 method for signature 'IC, asMSE, UncondNeighborhood, L2ParamFamily'
getRiskIC(IC, risk, neighbor, L2Fam, tol = .Machine$double.eps^0.25)
## S4 method for signature 'TotalVarIC,asUnOvShoot,UncondNeighborhood,missing'
getRiskIC(IC, risk, neighbor)
## S4 method for signature 'IC, fiUnOvShoot, ContNeighborhood, missing'
getRiskIC(IC, risk, neighbor, sampleSize, Algo = "A", cont = "left")
## S4 method for signature 'IC,fiUnOvShoot,TotalVarNeighborhood,missing'
```
### getRiskIC(IC, risk, neighbor, sampleSize, Algo = "A", cont = "left")

#### Arguments

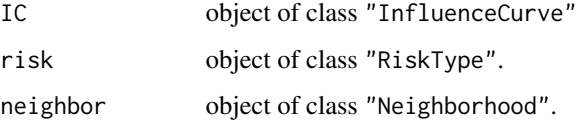

#### getRiskIC 59 betRiskIC 59 betRiskIC 59 betRiskIC 59 betRiskIC 59 betRiskIC 59 betRiskIC 59 betRiskIC 59 betRis

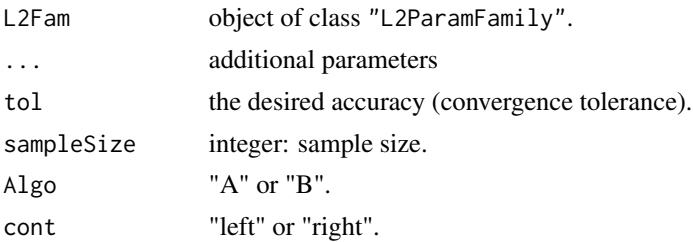

## Details

To make sure that the results are valid, it is recommended to include an additional check of the IC properties of IC using checkIC.

### Value

The risk of an IC is computed.

## Methods

- $IC = "IC", risk = "asCov", neighbor = "missing", L2Fam = "missing"$  asymptotic covariance of IC.
- $IC = "IC", risk = "asCov", neighbor = "missing", L2Fam = "L2ParamFamily" asymptotic co$ variance of IC under L2Fam.
- $IC = "IC", risk = "trAsCov", neighbor = "missing", L2Fam = "missing"$  asymptotic covariance of IC.
- $IC = "IC", risk = "trAsCov", neighbor = "missing", L2Fam = "L2ParamFamily" asymptotic$ covariance of IC under L2Fam.
- IC = "IC", risk = "asBias", neighbor = "ContNeighborhood", L2Fam = "missing" asymptotic bias of IC under convex contaminations.
- IC = "IC", risk = "asBias", neighbor = "ContNeighborhood", L2Fam = "L2ParamFamily" asymptotic bias of IC under convex contaminations and L2Fam.
- IC = "IC", risk = "asBias", neighbor = "TotalVarNeighborhood", L2Fam = "missing" asymptotic bias of IC in case of total variation neighborhoods.
- IC = "IC", risk = "asBias", neighbor = "TotalVarNeighborhood", L2Fam = "L2ParamFamily" asymptotic bias of IC under L2Fam in case of total variation neighborhoods.
- IC = "IC", risk = "asMSE", neighbor = "UncondNeighborhood", L2Fam = "missing" asymptotic mean square error of IC.
- IC = "IC", risk = "asMSE", neighbor = "UncondNeighborhood", L2Fam = "L2ParamFamily" asymptotic mean square error of IC under L2Fam.
- IC = "TotalVarIC", risk = "asUnOvShoot", neighbor = "UncondNeighborhood", L2Fam = "missing" asymptotic under-/overshoot risk of IC.
- IC = "IC", risk = "fiUnOvShoot", neighbor = "ContNeighborhood", L2Fam = "missing" finitesample under-/overshoot risk of IC.
- IC = "IC", risk = "fiUnOvShoot", neighbor = "TotalVarNeighborhood", L2Fam = "missing" finite-sample under-/overshoot risk of IC.

## Note

This generic function is still under construction.

### Author(s)

Matthias Kohl <Matthias.Kohl@stamats.de>

# References

Huber, P.J. (1968) Robust Confidence Limits. Z. Wahrscheinlichkeitstheor. Verw. Geb. 10:269– 278.

Rieder, H. (1980) Estimates derived from robust tests. Ann. Stats. 8: 106–115.

Rieder, H. (1994) *Robust Asymptotic Statistics*. New York: Springer.

Kohl, M. (2005) *Numerical Contributions to the Asymptotic Theory of Robustness*. Bayreuth: Dissertation.

Ruckdeschel, P. and Kohl, M. (2005) Computation of the Finite Sample Risk of M-estimators on Neighborhoods.

# See Also

[getRiskIC-methods](#page-56-0), [InfRobModel-class](#page-72-0)

Gumbel *Generating function for Gumbel-class*

#### Description

Generates an object of class "Gumbel".

#### Usage

Gumbel(loc =  $0$ , scale = 1)

## Arguments

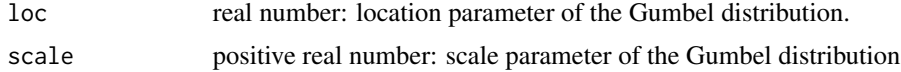

## Value

Object of class "Gumbel"

## Note

The class "Gumbel" is based on the code provided by the package evd.

### Gumbel-class 61

### Author(s)

Matthias Kohl <Matthias.Kohl@stamats.de>

#### See Also

[Gumbel-class](#page-60-0), [rgumbel](#page-0-0)

### Examples

```
(G1 \leq Gumbel(loc = 1, scale = 2))plot(G1)
loc(G1)
scale(G1)
loc(G1) < -1scale(G1) < -2plot(G1)
E(Gumbel()) # Euler's constant
E(G1, function(x){x^2})## The function is currently defined as
function(loc = 0, scale = 1){
  new("Gumbel", loc = loc, scale = scale)
}
```
<span id="page-60-0"></span>Gumbel-class *Gumbel distribution*

## Description

The Gumbel cumulative distribution function with location parameter  $\text{loc} = \mu$  and scale parameter scale =  $\sigma$  is

$$
F(x) = \exp(-\exp[-(x-\mu)/\sigma])
$$

for all real x, where  $\sigma > 0$ ; c.f. rgumbel. This distribution is also known as extreme value distribution of type I; confer Chapter~22 of Johnson et al. (1995).

### Usage

```
E(object, fun, cond, ...)
## S4 method for signature 'Gumbel,missing,missing'
E(object, low = NULL, upp = NULL, \ldots)
var(x, \ldots)## S4 method for signature 'Gumbel'
var(x, \ldots)skewness(x, ...)
## S4 method for signature 'Gumbel'
skewness(x, ...)
kurtosis(x, ...)
```

```
## S4 method for signature 'Gumbel'
kurtosis(x, ...)
```
### Arguments

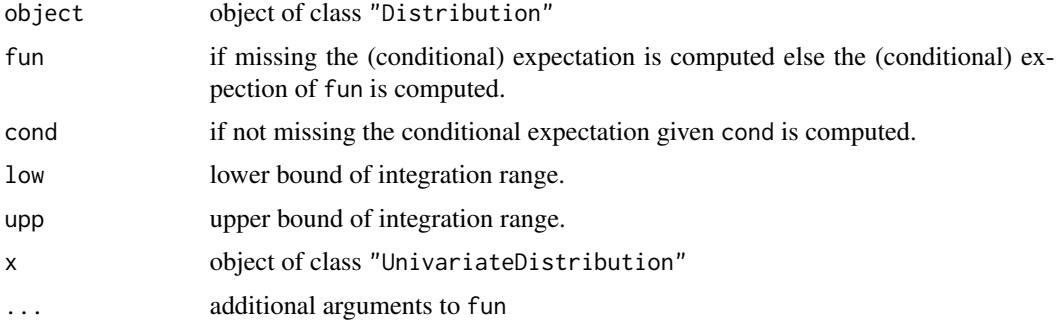

## Objects from the Class

Objects can be created by calls of the form new("Gumbel", loc, scale). More frequently they are created via the generating function Gumbel.

### Slots

img Object of class "Reals".

param Object of class "GumbelParameter".

r rgumbel

- d dgumbel
- p pgumbel

q qgumbel

gaps (numeric) matrix or NULL

.withArith logical: used internally to issue warnings as to interpretation of arithmetics

- .withSim logical: used internally to issue warnings as to accuracy
- .logExact logical: used internally to flag the case where there are explicit formulae for the log version of density, cdf, and quantile function
- .lowerExact logical: used internally to flag the case where there are explicit formulae for the lower tail version of cdf and quantile function
- Symmetry object of class "DistributionSymmetry"; used internally to avoid unnecessary calculations.

## Extends

Class "AbscontDistribution", directly.

Class "UnivariateDistribution", by class "AbscontDistribution".

Class "Distribution", by class "AbscontDistribution".

#### Methods

initialize signature(.Object = "Gumbel"): initialize method. loc signature(object = "Gumbel"): wrapped access method for slot loc of slot param. scale signature( $x = "Gumbel")$ : wrapped access method for slot scale of slot param. loc<- signature(object = "Gumbel"): wrapped replace method for slot loc of slot param. scale<- signature(x = "Gumbel"): wrapped replace method for slot scale of slot param. + signature(e1 = "Gumbel", e2 = "numeric"): result again of class "Gumbel"; exact.  $*$  signature(e1 = "Gumbel", e2 = "numeric"): result again of class "Gumbel"; exact. E signature(object = "Gumbel", fun = "missing", cond = "missing"): exact evaluation of expectation using explicit expressions. **var** signature( $x =$  "Gumbel"): exact evaluation of expectation using explicit expressions. skewness signature( $x =$  "Gumbel"): exact evaluation of expectation using explicit expressions. **kurtosis** signature( $x =$  "Gumbel"): exact evaluation of expectation using explicit expressions. **median** signature( $x =$  "Gumbel"): exact evaluation of expectation using explicit expressions.

# IQR signature( $x =$  "Gumbel"): exact evaluation of expectation using explicit expressions.

#### Note

This class is based on the code provided by the package evd.

### Author(s)

Matthias Kohl <Matthias.Kohl@stamats.de>

### References

Johnson et al. (1995) *Continuous Univariate Distributions. Vol. 2. 2nd ed.* New York: Wiley.

### See Also

[rgumbel](#page-0-0), [AbscontDistribution-class](#page-0-0)

### Examples

```
(G1 \leq new("Gumbel", loc = 1, scale = 2))plot(G1)
loc(G1)scale(G1)
loc(G1) < -1scale(G1) < -2plot(G1)
```
GumbelLocationFamily *Generating function for Gumbel location families*

## Description

Generates an object of class "L2ParamFamily" which represents a Gumbel location family.

### Usage

```
GumbelLocationFamily(loc = 0, scale = 1, trafo)
```
### Arguments

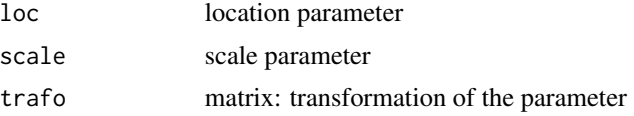

## Details

The slots of the corresponding L2 differentiable parameteric family are filled.

### Value

```
Object of class "L2ParamFamily"
```
## Author(s)

Matthias Kohl <Matthias.Kohl@stamats.de>

## References

Kohl, M. (2005) *Numerical Contributions to the Asymptotic Theory of Robustness*. Bayreuth: Dissertation.

### See Also

[L2ParamFamily-class](#page-76-0), [Gumbel-class](#page-60-0)

# Examples

```
distrExOptions("ElowerTruncQuantile" = 1e-15) # problem with
                                            # non-finite function value
(G1 <- GumbelLocationFamily())
plot(G1)
Map(L2deriv(G1)[[1]])
checkL2deriv(G1)
distrExOptions("ElowerTruncQuantile" = 0) # default
```
GumbelParameter-class *Paramter of Gumbel distributions*

## Description

The class of the parameter of Gumbel distributions.

## Objects from the Class

Objects can be created by calls of the form new("GumbelParameter", ...).

## Slots

loc real number: location parameter of a Gumbel distribution. scale positive real number: scale parameter of a Gumbel distribution. name default name is "parameter of a Gumbel distribution".

### Extends

Class "Parameter", directly. Class "OptionalParameter", by class "Parameter".

# Methods

loc signature(object = "GumbelParameter"): access method for slot loc. scale signature( $x =$  "GumbelParameter"): access method for slot scale. loc<- signature(object = "GumbelParameter"): replace method for slot loc. scale<- signature(x = "GumbelParameter"): replace method for slot scale.

### Author(s)

Matthias Kohl <Matthias.Kohl@stamats.de>

### See Also

[Gumbel-class](#page-60-0), [Parameter-class](#page-0-0)

### Examples

new("GumbelParameter")

## Description

Generates an object of class "IC".

# Usage

```
IC(name, Curve = EuclRandVarList(RealRandVariable(Map = list(function(x){x}),
                                       Domain = Reals()),
  Risks, Infos, CallL2Fam = call("L2ParamFamily"))
```
## Arguments

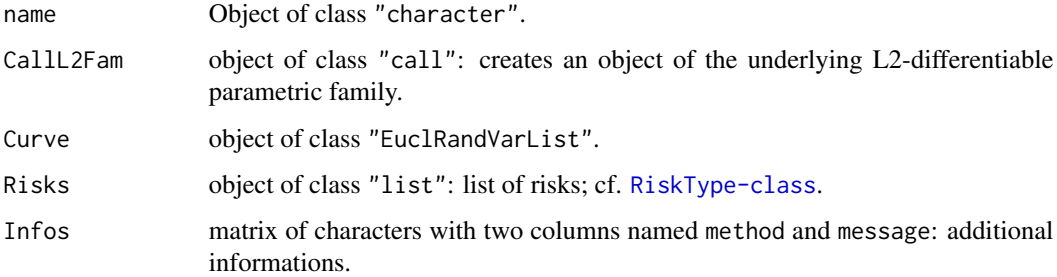

## Value

Object of class "IC"

## Author(s)

Matthias Kohl <Matthias.Kohl@stamats.de>

## References

Hampel et al. (1986) *Robust Statistics*. The Approach Based on Influence Functions. New York: Wiley.

Rieder, H. (1994) *Robust Asymptotic Statistics*. New York: Springer.

Kohl, M. (2005) *Numerical Contributions to the Asymptotic Theory of Robustness*. Bayreuth: Dissertation.

## See Also

[IC-class](#page-66-0)

<span id="page-65-0"></span>

#### IC-class 67

#### Examples

```
IC1 \leftarrow IC()plot(IC1)
## The function is currently defined as
IC \le function(name, Curve = EuclRandVarList(RealRandVariable(Map = list(function(x){x})),
               Domain = Reals()), Risks, Infos, CallL2Fam = call("L2ParamFamily")){
    if(missing(name))
        name <- "square integrable (partial) influence curve"
    if(missing(Risks))
        Risks <- list()
    if(missing(Infos))
        Infos <- matrix(c(character(0),character(0)), ncol=2,
                     dimnames=list(character(0), c("method", "message")))
    return(new("IC", name = name, Curve = Curve, Risks = Risks,Infos = Infos, CallL2Fam = CallL2Fam))
}
```
<span id="page-66-0"></span>

IC-class *Influence curve*

### **Description**

Class of (partial) influence curves.

### Objects from the Class

Objects can be created by calls of the form new ( $T_{\text{C}}$ , ...). More frequently they are created via the generating function IC.

### Slots

- CallL2Fam: Object of class "call": creates an object of the underlying L2-differentiable parametric family.
- name: Object of class "character".
- Curve: Object of class "EuclRandVarList".
- Risks: Object of class "list": list of risks; cf. [RiskType-class](#page-101-0).
- Infos: Object of class "matrix" with two columns named method and message: additional informations.

### Extends

Class "InfluenceCurve", directly.

#### Methods

CallL2Fam signature(object = "IC"): accessor function for slot CallL2Fam.

CallL2Fam<- signature(object = "IC"): replacement function for slot CallL2Fam.

- checkIC signature(IC =  $"IC"$ , L2Fam =  $"missing"$ ): check centering and Fisher consistency of IC assuming the L2-differentiable parametric family which can be generated via the slot CallL2Fam of IC.
- checkIC signature(IC = "IC", L2Fam = "L2ParamFamily"): check centering and Fisher consistency of IC assuming the L2-differentiable parametric family L2Fam.

```
evalIC signature(IC = "IC", x = "numeric"): evaluate IC at x.
```
evalIC signature(IC = "IC",  $x =$  "matrix"): evaluate IC at the rows of x.

**infoPlot** signature(object =  $"IC")$ : Plot absolute and relative information of IC.

```
plot signature(x = "IC")
```
show signature(object =  $"IC"$ )

## Author(s)

Matthias Kohl <Matthias.Kohl@stamats.de>

#### References

Hampel et al. (1986) *Robust Statistics*. The Approach Based on Influence Functions. New York: Wiley.

Rieder, H. (1994) *Robust Asymptotic Statistics*. New York: Springer.

Kohl, M. (2005) *Numerical Contributions to the Asymptotic Theory of Robustness*. Bayreuth: Dissertation.

### See Also

[InfluenceCurve-class](#page-69-0), [IC](#page-65-0)

#### Examples

```
IC1 <- new("IC")
plot(IC1)
```
<span id="page-67-0"></span>InfluenceCurve *Generating function for InfluenceCurve-class*

## **Description**

Generates an object of class "InfluenceCurve".

### InfluenceCurve 69

## Usage

InfluenceCurve(name, Curve = EuclRandVarList(EuclRandVariable(Domain = Reals())), Risks, Infos)

### Arguments

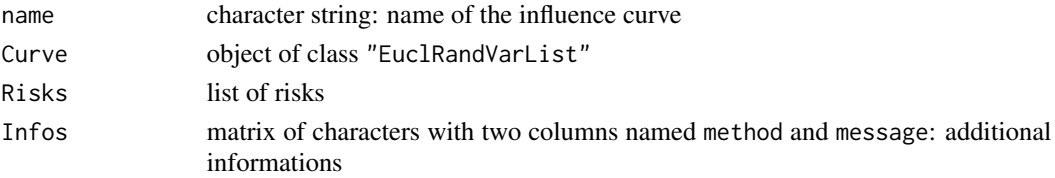

## Value

Object of class "InfluenceCurve"

### Author(s)

Matthias Kohl <Matthias.Kohl@stamats.de>

# References

Hampel et al. (1986) *Robust Statistics*. The Approach Based on Influence Functions. New York: Wiley.

Rieder, H. (1994) *Robust Asymptotic Statistics*. New York: Springer.

Kohl, M. (2005) *Numerical Contributions to the Asymptotic Theory of Robustness*. Bayreuth: Dissertation.

# See Also

#### [InfluenceCurve-class](#page-69-0)

## Examples

InfluenceCurve()

```
## The function is currently defined as
InfluenceCurve <- function(name, Curve = EuclRandVarList(EuclRandVariable(Domain = Reals())),
                           Risks, Infos){
    if(missing(name))
       name <- "influence curve"
    if(missing(Risks))
       Risks <- list()
    if(missing(Infos))
       Infos <- matrix(c(character(0),character(0)), ncol=2,
                     dimnames=list(character(0), c("method", "message")))
    return(new("InfluenceCurve", name = name, Curve = Curve,
              Risks = Risks, Infos = Infos))
}
```
<span id="page-69-0"></span>InfluenceCurve-class *Influence curve*

#### Description

Class of influence curves (functions).

### Objects from the Class

Objects can be created by calls of the form new("InfluenceCurve", ...). More frequently they are created via the generating function InfluenceCurve.

#### **Slots**

name: object of class "character"

Curve: object of class "EuclRandVarList"

Risks: object of class "list": list of risks; cf. [RiskType-class](#page-101-0).

Infos: object of class "matrix" with two columns named method and message: additional informations.

#### Methods

name signature(object = "InfluenceCurve"): accessor function for slot name. name<- signature(object = "InfluenceCurve"): replacement function for slot name. Curve signature(object = "InfluenceCurve"): accessor function for slot Curve. Map signature(object = "InfluenceCurve"): accessor function for slot Map of slot Curve. Domain signature(object = "InfluenceCurve"): accessor function for slot Domain of slot Curve. Range signature(object = "InfluenceCurve"): accessor function for slot Range of slot Curve. Infos signature(object = "InfluenceCurve"): accessor function for slot Infos. Infos<- signature(object = "InfluenceCurve"): replacement function for slot Infos. addInfo<- signature(object = "InfluenceCurve"): function to add an information to slot Infos. Risks signature(object = "InfluenceCurve"): accessor function for slot Risks. Risks<- signature(object = "InfluenceCurve"): replacement function for slot Risks. addRisk<- signature(object = "InfluenceCurve"): function to add a risk to slot Risks. show signature(object = "InfluenceCurve")

## Author(s)

Matthias Kohl <Matthias.Kohl@stamats.de>

#### infoPlot 71

### References

Hampel et al. (1986) *Robust Statistics*. The Approach Based on Influence Functions. New York: Wiley.

Rieder, H. (1994) *Robust Asymptotic Statistics*. New York: Springer.

Kohl, M. (2005) *Numerical Contributions to the Asymptotic Theory of Robustness*. Bayreuth: Dissertation.

## See Also

[InfluenceCurve](#page-67-0), [RiskType-class](#page-101-0)

### Examples

new("InfluenceCurve")

infoPlot *Plot absolute and relative information*

## Description

Plot absolute and relative information of influence curves.

### Usage

infoPlot(object)

#### Arguments

object object of class "InfluenceCurve"

### Details

Absolute information is defined as the square of the length of an IC. The relative information is defined as the absolute information of one component with respect to the absolute information of the whole IC; confer Section 8.1 of Kohl (2005).

# Author(s)

Matthias Kohl <Matthias.Kohl@stamats.de>

# References

Kohl, M. (2005) *Numerical Contributions to the Asymptotic Theory of Robustness*. Bayreuth: Dissertation.

### See Also

[L2ParamFamily-class](#page-76-0), [IC-class](#page-66-0)

## Examples

```
N <- NormLocationScaleFamily(mean=0, sd=1)
IC1 \leq optIC(model = N, risk = asCov())
infoPlot(IC1)
```
### InfRobModel *Generating function for InfRobModel-class*

## Description

Generates an object of class "InfRobModel".

## Usage

```
InfRobModel(center = L2ParamFamily(), neighbor = ContNeighbourhood())
```
### Arguments

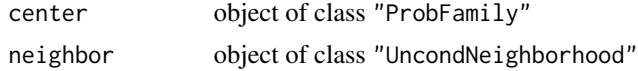

### Value

Object of class "FixRobModel"

#### Author(s)

Matthias Kohl <Matthias.Kohl@stamats.de>

## References

Rieder, H. (1994) *Robust Asymptotic Statistics*. New York: Springer.

Kohl, M. (2005) *Numerical Contributions to the Asymptotic Theory of Robustness*. Bayreuth: Dissertation.

## See Also

[RobModel-class](#page-102-0), [FixRobModel-class](#page-35-0)

## Examples

```
(M1 <- InfRobModel())
## The function is currently defined as
function(center = L2ParamFamily(), neighbor = ContNeighborhood()){
   new("InfRobModel", center = center, neighbor = neighbor)
}
```
InfRobModel-class *Robust model with infinitesimal (unconditional) neighborhood*

# Description

Class of robust models with infinitesimal (unconditional) neighborhoods; i.e., the neighborhood is Class of four inducts which in the shrinking at a rate of  $\sqrt{n}$ .

#### Objects from the Class

Objects can be created by calls of the form new("InfRobModel", ...). More frequently they are created via the generating function InfRobModel.

# **Slots**

center: Object of class "ProbFamily".

neighbor: Object of class "UncondNeighborhood".

# Extends

Class "RobModel", directly.

## **Methods**

neighbor<- signature(object = "InfRobModel"): replacement function for slot neighbor< show signature(object = "InfRobModel")

# Author(s)

Matthias Kohl <Matthias.Kohl@stamats.de>

## References

Rieder, H. (1994) *Robust Asymptotic Statistics*. New York: Springer.

Kohl, M. (2005) *Numerical Contributions to the Asymptotic Theory of Robustness*. Bayreuth: Dissertation.

## See Also

[ProbFamily-class](#page-99-0), [UncondNeighborhood-class](#page-112-0), [InfRobModel](#page-71-0)

## Examples

new("InfRobModel")

#### Description

Generic function for the computation of the Kolmogorov(-Smirnov) minimum distance estimator.

#### Usage

```
ksEstimator(x, distribution, ...)
## S4 method for signature 'numeric,Binom'
ksEstimator(x, distribution, param, eps = .Machine$double.eps^0.5)
## S4 method for signature 'numeric,Pois'
ksEstimator(x, distribution, param, eps = .Machine$double.eps^0.5)
## S4 method for signature 'numeric,Norm'
ksEstimator(x, distribution, param, eps = .Machine$double.eps^0.5)
## S4 method for signature 'numeric,Lnorm'
ksEstimator(x, distribution, param, eps = .Machine$double.eps^0.5)
## S4 method for signature 'numeric,Gumbel'
ksEstimator(x, distribution, param, eps = .Machine$double.eps^0.5)
## S4 method for signature 'numeric,Exp'
ksEstimator(x, distribution, param, eps = .Machine$double.eps^0.5)
## S4 method for signature 'numeric,Gammad'
ksEstimator(x, distribution, param, eps = .Machine$double.eps^0.5)
```
## Arguments

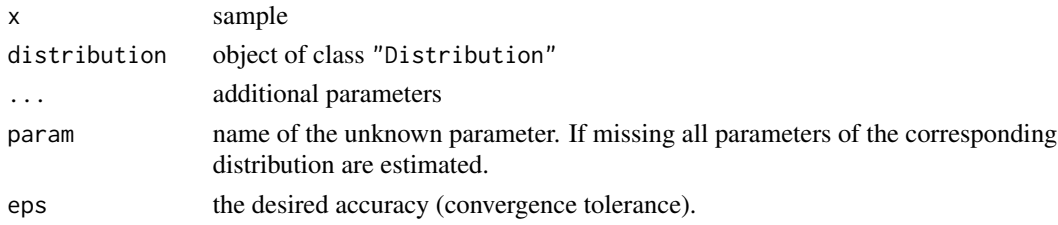

## Details

In case of discrete distributions the Kolmogorov distance is computed and the parameters which lead to the minimum distance are returned. In case of absolutely continuous distributions ks.test is called and the parameters which minimize the corresponding test statistic are returned.

#### ksEstimator 75

### Value

The Kolmogorov minimum distance estimator is computed. Returns a list with components named like the parameters of distribution.

#### Methods

 $x =$  "numeric", distribution = "Binom" Binomial distributions.

- $x =$  "numeric", distribution = "Pois" Poisson distributions.
- x = "numeric", distribution = "Norm" Normal distributions.
- $x =$  "numeric", distribution = "Lnorm" Lognormal distributions.
- $x =$  "numeric", distribution = "Gumbel" Gumbel distributions.

 $x =$  "numeric", distribution = " $Exp$ " Exponential distributions.

 $x =$  "numeric", distribution = "Gamma" Gamma distributions.

#### Author(s)

Matthias Kohl <Matthias.Kohl@stamats.de>

#### References

Rieder, H. (1994) *Robust Asymptotic Statistics*. New York: Springer.

Kohl, M. (2005) *Numerical Contributions to the Asymptotic Theory of Robustness*. Bayreuth: Dissertation.

## See Also

[Distribution-class](#page-0-0)

## Examples

```
x \le - rnorm(100, mean = 1, sd = 2)
ksEstimator(x=x, distribution = Norm()) # estimate mean and sd
ksEstimator(x=x, distribution = Norm(mean = 1), param = "sd") # estimate sdksEstimator(x=x, distribution = Norm(sd = 2), param = "mean") # estimate mean
mean(x)
median(x)
sd(x)mad(x)
```
<span id="page-75-0"></span>

## Description

Generates an object of class "L2ParamFamily".

#### Usage

```
L2ParamFamily(name, distribution = Norm(), distrSymm,
        main = 0, nuisance, trafo, param, props = character(0),
        L2deriv = EuclRandVarList(RealRandVariable(list(function(x) {x}),
                                                   Domain = Reals()),
        L2derivSymm, L2derivDistr, L2derivDistrSymm, FisherInfo)
```
### Arguments

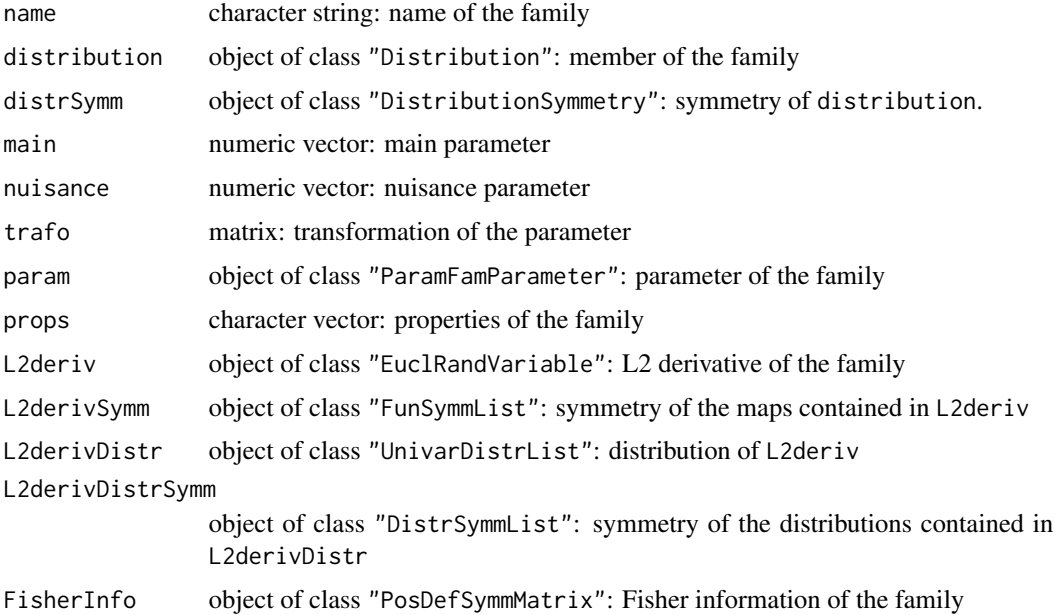

## Details

If name is missing, the default "L2 differentiable parametric family of probability measures" is used. In case distrSymm is missing it is set to NoSymmetry(). If param is missing, the parameter is created via main, nuisance and trafo as described in [ParamFamParameter](#page-96-0). In case L2derivSymm is missing, it is filled with an object of class FunSymmList with entries NonSymmetric(). In case L2derivDistr is missing, it is computed via imageDistr. If L2derivDistrSymm is missing, it is set to an object of class DistrSymmList with entries NoSymmetry(). In case FisherInfo is missing, it is computed from L2deriv using E.

## L2ParamFamily-class 77

# Value

Object of class "L2ParamFamily"

## Author(s)

Matthias Kohl <Matthias.Kohl@stamats.de>

# References

Rieder, H. (1994) *Robust Asymptotic Statistics*. New York: Springer. Kohl, M. (2005) *Numerical Contributions to the Asymptotic Theory of Robustness*. Bayreuth: Dissertation.

#### See Also

[L2ParamFamily-class](#page-76-0)

#### Examples

F1 <- L2ParamFamily() plot(F1)

<span id="page-76-0"></span>L2ParamFamily-class *L2 differentiable parametric family*

#### **Description**

Class of L2 differentiable parametric families.

#### Objects from the Class

Objects can be created by calls of the form new("L2ParamFamily", ...). More frequently they are created via the generating function L2ParamFamily.

#### **Slots**

name: object of class "character": name of the family.

distribution: object of class "Distribution": member of the family.

distrSymm: Object of class "DistributionSymmetry": symmetry of distribution.

param: object of class "ParamFamParameter": parameter of the family.

props: object of class "character": properties of the family.

L2deriv: object of class "EuclRandVariable": L2 derivative of the family.

L2derivSymm: object of class "FunSymmList": symmetry of the maps included in L2deriv.

L2derivDistr: object of class "UnivarDistrList": list which includes the distribution of L2deriv.

L2derivDistrSymm: object of class "DistrSymmList": symmetry of the distributions included in L2derivDistr.

FisherInfo: object of class "PosDefSymmMatrix": Fisher information of the family.

#### Extends

Class "ParamFamily", directly. Class "ProbFamily", by class "ParamFamily".

## Methods

L2deriv signature(object = "L2ParamFamily"): accessor function for L2deriv.

L2derivSymm signature(object = "L2ParamFamily"): accessor function for L2derivSymm.

L2derivDistr signature(object = "L2ParamFamily"): accessor function for L2derivDistr.

L2derivDistrSymm signature(object = "L2ParamFamily"): accessor function for L2derivDistrSymm.

FisherInfo signature(object = "L2ParamFamily"): accessor function for FisherInfo.

- checkL2deriv signature(object = "L2ParamFamily"): check centering of L2deriv and compute precision of Fisher information.
- E signature(object = "L2ParamFamily", fun = "EuclRandVariable", cond = "missing"): expectation of fun under the distribution of object.
- E signature(object = "L2ParamFamily", fun = "EuclRandMatrix", cond = "missing"): expectation of fun under the distribution of object.
- E signature(object = "L2ParamFamily", fun = "EuclRandVarList", cond = "missing"): expectation of fun under the distribution of object.
- plot signature( $x =$  "L2ParamFamily"): plot of distribution and L2deriv.

#### Author(s)

Matthias Kohl <Matthias.Kohl@stamats.de>

## References

Rieder, H. (1994) *Robust Asymptotic Statistics*. New York: Springer.

Kohl, M. (2005) *Numerical Contributions to the Asymptotic Theory of Robustness*. Bayreuth: Dissertation.

### See Also

[L2ParamFamily](#page-75-0), [ParamFamily-class](#page-94-0)

#### Examples

```
F1 <- new("L2ParamFamily")
plot(F1)
```
leastFavorableRadius *Generic Function for the Computation of Least Favorable Radii*

#### Description

Generic function for the computation of least favorable radii.

# Usage

```
leastFavorableRadius(L2Fam, neighbor, risk, ...)
```

```
## S4 method for signature 'L2ParamFamily,UncondNeighborhood,asGRisk'
leastFavorableRadius(L2Fam, neighbor, risk, rho, upRad = 1,
            z.start = NULL, A.start = NULL, upper = 100, maxiter = 100,
            tol = .Machine$double.eps^0.4, warn = FALSE)
```
## Arguments

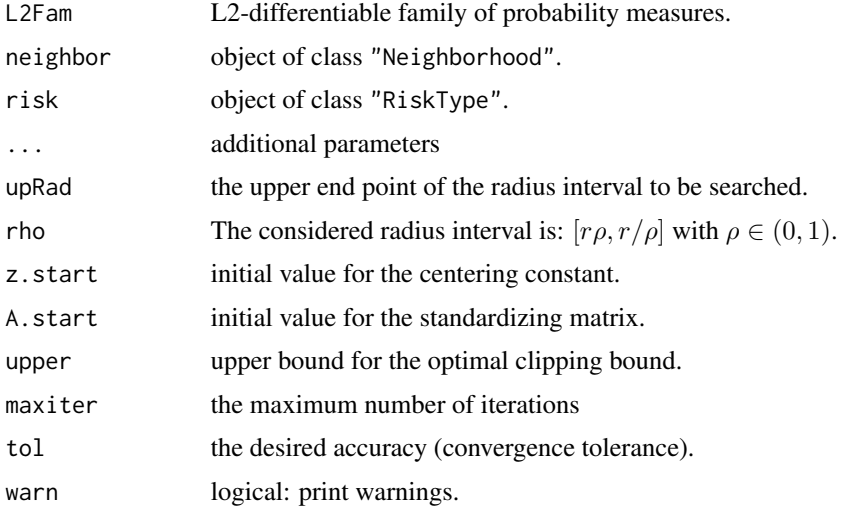

## Value

The least favorable radius and the corresponding inefficiency are computed.

# Methods

L2Fam = "L2ParamFamily", neighbor = "UncondNeighborhood", risk = "asGRisk" computation of the least favorable radius.

## Author(s)

Matthias Kohl <Matthias.Kohl@stamats.de>

#### References

Rieder, H., Kohl, M. and Ruckdeschel, P. (2001) The Costs of not Knowing the Radius. Submitted. Appeared as discussion paper Nr. 81. SFB 373 (Quantification and Simulation of Economic Processes), Humboldt University, Berlin; also available under [www.uni-bayreuth.de/departments/](www.uni-bayreuth.de/departments/math/org/mathe7/RIEDER/pubs/RR.pdf) [math/org/mathe7/RIEDER/pubs/RR.pdf](www.uni-bayreuth.de/departments/math/org/mathe7/RIEDER/pubs/RR.pdf)

Kohl, M. (2005) *Numerical Contributions to the Asymptotic Theory of Robustness*. Bayreuth: Dissertation.

## See Also

[radiusMinimaxIC](#page-100-0)

#### Examples

```
N <- NormLocationFamily(mean=0, sd=1)
leastFavorableRadius(L2Fam=N, neighbor=ContNeighborhood(),
                     risk=asMSE(), rho=0.5)
```
LnormScaleFamily *Generating function for lognormal scale families*

#### Description

Generates an object of class "L2ParamFamily" which represents a lognormal scale family.

### Usage

```
LnormScaleFamily(meanlog = 0, sdlog = 1, trafo)
```
## Arguments

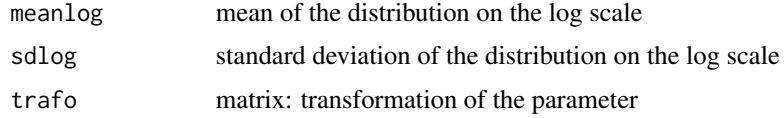

### Details

The slots of the corresponding L2 differentiable parameteric family are filled.

# Value

```
Object of class "L2ParamFamily"
```
# Author(s)

Matthias Kohl <Matthias.Kohl@stamats.de>

## locMEstimator 81

## References

Kohl, M. (2005) *Numerical Contributions to the Asymptotic Theory of Robustness*. Bayreuth: Dissertation.

# See Also

[L2ParamFamily-class](#page-76-0), [Lnorm-class](#page-0-0)

# Examples

```
(L1 <- LnormScaleFamily())
plot(L1)
Map(L2deriv(L1)[[1]])
checkL2deriv(L1)
```
locMEstimator *Generic function for the computation of location M estimators*

#### Description

Generic function for the computation of location M estimators.

# Usage

```
locMEstimator(x, IC, ...)
## S4 method for signature 'numeric, InfluenceCurve'
locMEstimator(x, IC, eps = .Machine$double.eps^0.5)
```
## Arguments

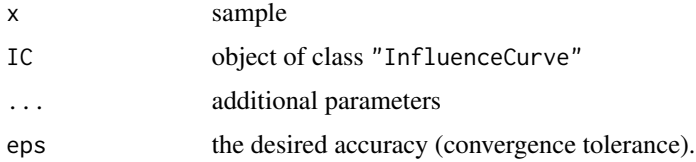

## Value

Returns a list with component

loc M estimator of location

## Methods

 $x =$  "numeric",  $IC =$  "InfluenceCurve" univariate location.

#### Author(s)

Matthias Kohl <Matthias.Kohl@stamats.de>

#### References

Huber, P.J. (1964) Robust estimation of a location parameter. Ann. Math. Stat. 35: 73–101. Rieder, H. (1994) *Robust Asymptotic Statistics*. New York: Springer. Kohl, M. (2005) *Numerical Contributions to the Asymptotic Theory of Robustness*. Bayreuth: Dissertation.

# See Also

[InfluenceCurve-class](#page-69-0)

lowerCaseRadius *Computation of the lower case radius*

## Description

The lower case radius is computed; confer Subsection 2.1.2 in Kohl (2005).

## Usage

```
lowerCaseRadius(L2Fam, neighbor, risk, ...)
```
## Arguments

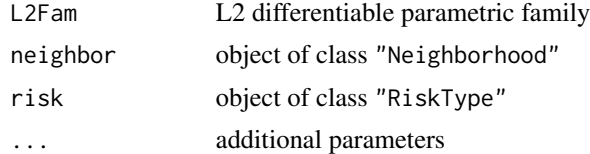

## Value

lower case radius

#### Methods

L2Fam = "L2ParamFamily", neighbor = "ContNeighborhood", risk = "asMSE" lower case radius for risk "asMSE" in case of "ContNeighborhood".

L2Fam = "L2ParamFamily", neighbor = "TotalVarNeighborhood", risk = "asMSE" lower case radius for risk "asMSE" in case of "TotalVarNeighborhood".

## Author(s)

Matthias Kohl <Matthias.Kohl@stamats.de>

## Neighborhood-class 83

#### References

Kohl, M. (2005) *Numerical Contributions to the Asymptotic Theory of Robustness*. Bayreuth: Dissertation.

# See Also

[L2ParamFamily-class](#page-76-0), [Neighborhood-class](#page-82-0)

#### Examples

```
lowerCaseRadius(BinomFamily(size = 10), ContNeighborhood(), asMSE())
lowerCaseRadius(BinomFamily(size = 10), TotalVarNeighborhood(), asMSE())
```
<span id="page-82-0"></span>Neighborhood-class *Neighborhood*

#### Description

Class of neighborhoods of families of probability measures.

#### Objects from the Class

A virtual Class: No objects may be created from it.

#### Slots

type: Object of class "character": type of the neighborhood. radius: Object of class "numeric": neighborhood radius.

#### Methods

type signature(object = "Neighborhood"): accessor function for slot type. radius signature(object = "Neighborhood"): accessor function for slot radius. show signature(object = "Neighborhood")

# Author(s)

Matthias Kohl <Matthias.Kohl@stamats.de>

### References

Rieder, H. (1994) *Robust Asymptotic Statistics*. New York: Springer. Kohl, M. (2005) *Numerical Contributions to the Asymptotic Theory of Robustness*. Bayreuth: Dissertation.

# See Also

[ProbFamily-class](#page-99-0)

<span id="page-83-1"></span>

# Description

Generates an object of class "NonSymmetric".

#### Usage

```
NonSymmetric()
```
# Value

Object of class "NonSymmetric"

# Author(s)

Matthias Kohl <Matthias.Kohl@stamats.de>

# See Also

[NonSymmetric-class](#page-83-0), [FunctionSymmetry-class](#page-36-0)

#### Examples

```
NonSymmetric()
```
## The function is currently defined as function(){ new("NonSymmetric") }

<span id="page-83-0"></span>NonSymmetric-class *Class for Non-symmetric Functions*

#### Description

Class for non-symmetric functions.

# Objects from the Class

Objects can be created by calls of the form new("NonSymmetric"). More frequently they are created via the generating function NonSymmetric.

### Slots

type: Object of class "character": contains "non-symmetric function" SymmCenter: Object of class "NULL"

# NormLocationFamily 85

# Extends

Class "FunctionSymmetry", directly. Class "Symmetry", by class "FunctionSymmetry".

## Author(s)

Matthias Kohl <Matthias.Kohl@stamats.de>

## See Also

[NonSymmetric](#page-83-1)

# Examples

new("NonSymmetric")

NormLocationFamily *Generating function for normal location families*

## Description

Generates an object of class "L2ParamFamily" which represents a normal location family.

### Usage

```
NormLocationFamily(mean = 0, sd = 1, trafo)
```
# Arguments

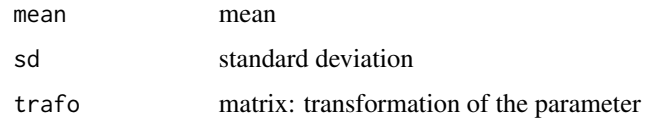

# Details

The slots of the corresponding L2 differentiable parameteric family are filled.

# Value

Object of class "L2ParamFamily"

## Author(s)

Matthias Kohl <Matthias.Kohl@stamats.de>

# References

Kohl, M. (2005) *Numerical Contributions to the Asymptotic Theory of Robustness*. Bayreuth: Dissertation.

## See Also

[L2ParamFamily-class](#page-76-0), [Norm-class](#page-0-0)

# Examples

```
(N1 <- NormLocationFamily())
plot(N1)
L2derivDistr(N1)
```
NormLocationScaleFamily

*Generating function for normal location and scale families*

# Description

Generates an object of class "L2ParamFamily" which represents a normal location and scale family.

#### Usage

```
NormLocationScaleFamily(mean = 0, sd = 1, trafo)
```
## Arguments

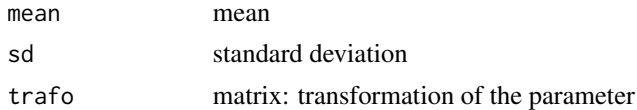

# Details

The slots of the corresponding L2 differentiable parameteric family are filled.

# Value

Object of class "L2ParamFamily"

#### Author(s)

Matthias Kohl <Matthias.Kohl@stamats.de>

#### References

Kohl, M. (2005) *Numerical Contributions to the Asymptotic Theory of Robustness*. Bayreuth: Dissertation.

# NormScaleFamily 87

# See Also

[L2ParamFamily-class](#page-76-0), [Norm-class](#page-0-0)

#### Examples

```
(N1 <- NormLocationScaleFamily())
plot(N1)
FisherInfo(N1)
checkL2deriv(N1)
```
NormScaleFamily *Generating function for normal scale families*

## Description

Generates an object of class "L2ParamFamily" which represents a normal scale family.

## Usage

NormScaleFamily(sd = 1, mean = 0, trafo)

## Arguments

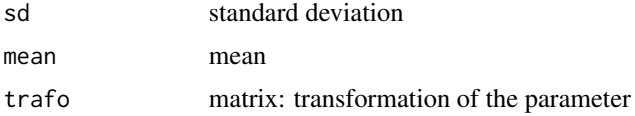

# Details

The slots of the corresponding L2 differentiable parameteric family are filled.

# Value

```
Object of class "L2ParamFamily"
```
# Author(s)

Matthias Kohl <Matthias.Kohl@stamats.de>

# References

Kohl, M. (2005) *Numerical Contributions to the Asymptotic Theory of Robustness*. Bayreuth: Dissertation.

## See Also

[L2ParamFamily-class](#page-76-0), [Norm-class](#page-0-0)

# Examples

```
(N1 <- NormScaleFamily())
plot(N1)
FisherInfo(N1)
checkL2deriv(N1)
```
<span id="page-87-0"></span>OddSymmetric *Generating function for OddSymmetric-class*

# Description

Generates an object of class "OddSymmetric".

## Usage

OddSymmetric(SymmCenter = 0)

# Arguments

SymmCenter numeric: center of symmetry

## Value

```
Object of class "OddSymmetric"
```
# Author(s)

Matthias Kohl <Matthias.Kohl@stamats.de>

# See Also

[OddSymmetric-class](#page-88-0), [FunctionSymmetry-class](#page-36-0)

# Examples

```
OddSymmetric()
```

```
## The function is currently defined as
function(SymmCenter = 0){
   new("OddSymmetric", SymmCenter = SymmCenter)
}
```
<span id="page-88-0"></span>OddSymmetric-class *Class for Odd Functions*

#### Description

Class for odd functions.

# Objects from the Class

Objects can be created by calls of the form new("OddSymmetric"). More frequently they are created via the generating function OddSymmetric.

## Slots

type: Object of class "character": contains "odd function"

SymmCenter: Object of class "numeric": center of symmetry

# Extends

Class "FunctionSymmetry", directly. Class "Symmetry", by class "FunctionSymmetry".

## Author(s)

Matthias Kohl <Matthias.Kohl@stamats.de>

# See Also

[OddSymmetric](#page-87-0), [FunctionSymmetry-class](#page-36-0)

# Examples

new("OddSymmetric")

oneStepEstimator *Generic function for the computation of one-step estimators*

## Description

Generic function for the computation of one-step estimators.

## Usage

oneStepEstimator(x, IC, start)

#### Arguments

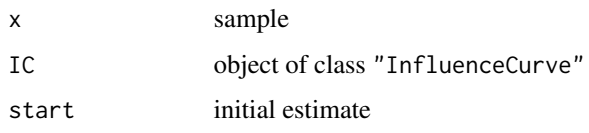

## Details

Given an initial estimation start, a sample x and an influence curve IC the corresponding one-step estimator is computed

#### Value

The one-step estimation is computed.

#### Methods

 $x =$  "numeric", IC = "InfluenceCurve", start = "numeric" univariate samples.

 $x = "numeric", IC = "InfluenceCurve", start = "list" univariate samples.$ 

 $x = "matrix", IC = "InfluenceCurve", start = "numeric" multivariate samples.$ 

 $x = "matrix", IC = "InfluenceCurve", start = "list" multivariate samples.$ 

# Author(s)

Matthias Kohl <Matthias.Kohl@stamats.de>

# References

Rieder, H. (1994) *Robust Asymptotic Statistics*. New York: Springer.

Kohl, M. (2005) *Numerical Contributions to the Asymptotic Theory of Robustness*. Bayreuth: Dissertation.

#### See Also

[InfluenceCurve-class](#page-69-0)

optIC *Generic function for the computation of optimally robust ICs*

# Description

Generic function for the computation of optimally robust ICs.

#### $optC$  91

## Usage

```
optIC(model, risk, ...)
## S4 method for signature 'L2ParamFamily,asCov'
optIC(model, risk)
## S4 method for signature 'InfRobModel,asRisk'
optIC(model, risk, z.start = NULL, A.start = NULL, upper = 1e4,
             maxiter = 50, tol = .Machine$double.eps^0.4, warn = TRUE)
## S4 method for signature 'InfRobModel,asUnOvShoot'
optIC(model, risk, upper = 1e4, maxiter = 50,
             tol = .Machine$double.eps^0.4, warn = TRUE)
## S4 method for signature 'FixRobModel,fiUnOvShoot'
optIC(model, risk, sampleSize, upper = 1e4, maxiter = 50,
           tol = .Machine$double.eps^0.4, warn = TRUE, Algo = "A", cont = "left")
```
# Arguments

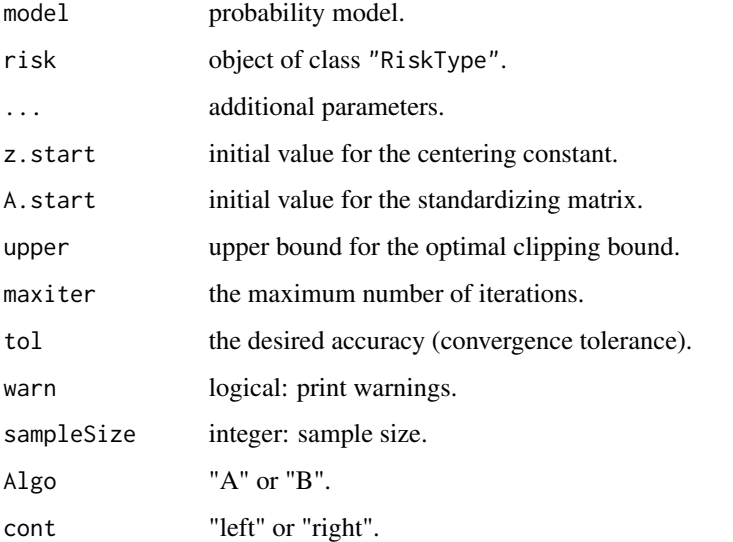

## Details

In case of the finite-sample risk "fiUnOvShoot" one can choose between two algorithms for the computation of this risk where the least favorable contamination is assumed to be left or right of some bound. For more details we refer to Section 11.3 of Kohl (2005).

# Value

Some optimally robust IC is computed.

#### Methods

- model = "L2ParamFamily", risk = "asCov" computes classical optimal influence curve for L2 differentiable parametric families.
- model = "InfRobModel", risk = "asRisk" computes optimally robust influence curve for robust models with infinitesimal neighborhoods and various asymptotic risks.
- model = "InfRobModel", risk = "asUnOvShoot" computes optimally robust influence curve for robust models with infinitesimal neighborhoods and asymptotic under-/overshoot risk.
- model = "FixRobModel", risk = "fiUnOvShoot" computes optimally robust influence curve for robust models with fixed neighborhoods and finite-sample under-/overshoot risk.

#### Author(s)

Matthias Kohl <Matthias.Kohl@stamats.de>

#### References

Huber, P.J. (1968) Robust Confidence Limits. Z. Wahrscheinlichkeitstheor. Verw. Geb. 10:269– 278.

Rieder, H. (1980) Estimates derived from robust tests. Ann. Stats. 8: 106–115.

Rieder, H. (1994) *Robust Asymptotic Statistics*. New York: Springer.

Kohl, M. (2005) *Numerical Contributions to the Asymptotic Theory of Robustness*. Bayreuth: Dissertation.

## See Also

[InfluenceCurve-class](#page-69-0), [RiskType-class](#page-101-0)

#### Examples

```
B \le - BinomFamily(size = 25, prob = 0.25)
## classical optimal IC
IC0 \leq optIC(model = B, risk = asCov())plot(IC0) # plot IC
checkIC(IC0, B)
```
optRisk *Generic function for the computation of the minimal risk*

## **Description**

Generic function for the computation of the optimal (i.e., minimal) risk for a probability model.

#### optRisk 93

#### Usage

```
optRisk(model, risk, ...)
## S4 method for signature 'InfRobModel,asRisk'
optRisk(model, risk, z.start = NULL, A.start = NULL, upper = 1e4,
             maxiter = 50, tol = .Machine$double.eps^0.4, warn = TRUE)
## S4 method for signature 'FixRobModel,fiUnOvShoot'
optRisk(model, risk, sampleSize, upper = 1e4, maxiter = 50,
          tol = .Machine$double.eps^0.4, warn = TRUE, Algo = "A", cont = "left")
```
## Arguments

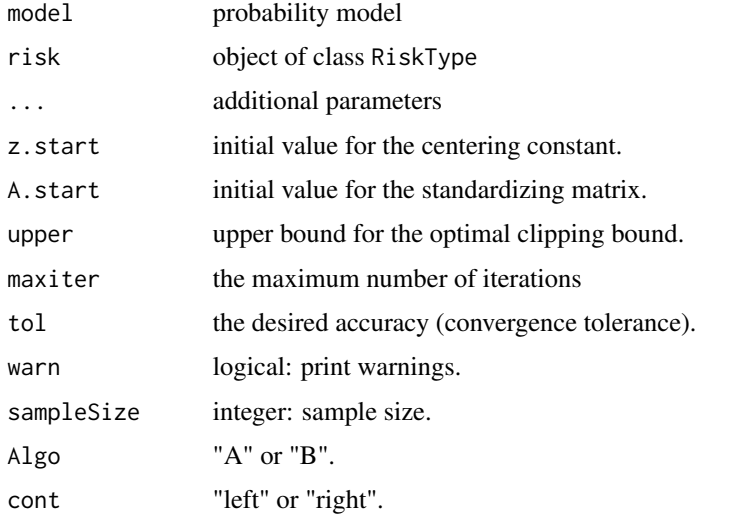

## Details

In case of the finite-sample risk "fiUnOvShoot" one can choose between two algorithms for the computation of this risk where the least favorable contamination is assumed to be left or right of some bound. For more details we refer to Section 11.3 of Kohl (2005).

#### Value

The minimal risk is computed.

#### Methods

model = "L2ParamFamily", risk = "asCov" asymptotic covariance of L2 differentiable parameteric family.

model = "InfRobModel", risk = "asRisk" asymptotic risk of a infinitesimal robust model.

model = "FixRobModel", risk = "fiUnOvShoot" finite-sample under-/overshoot risk of a robust model with fixed neighborhood.

#### Author(s)

Matthias Kohl <Matthias.Kohl@stamats.de>

# References

Huber, P.J. (1968) Robust Confidence Limits. Z. Wahrscheinlichkeitstheor. Verw. Geb. 10:269– 278.

Rieder, H. (1980) Estimates derived from robust tests. Ann. Stats. 8: 106–115.

Rieder, H. (1994) *Robust Asymptotic Statistics*. New York: Springer.

Kohl, M. (2005) *Numerical Contributions to the Asymptotic Theory of Robustness*. Bayreuth: Dissertation.

## See Also

[RiskType-class](#page-101-0)

# Examples

```
optRisk(model = NormLocationScaleFamily(), risk = asCov())
```
ParamFamily *Generating function for ParamFamily-class*

# Description

Generates an object of class "ParamFamily".

## Usage

```
ParamFamily(name, distribution = Norm(), distrSymm, main = 0,
            nuisance, trafo, param, props = character(0))
```
### Arguments

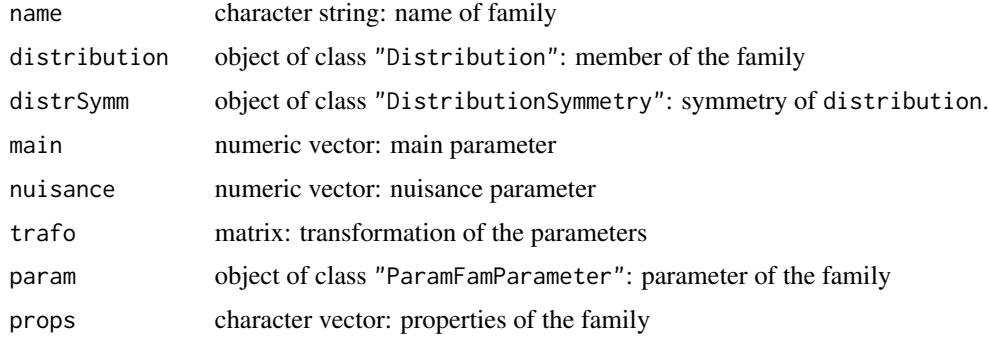

## ParamFamily-class 95

## Details

If name is missing, the default ""parametric family of probability measures"" is used. In case distrSymm is missing it is set to NoSymmetry(). If param is missing, the parameter is created via main, nuisance and trafo as described in [ParamFamParameter](#page-96-0).

## Value

```
Object of class "ParamFamily"
```
## Author(s)

Matthias Kohl <Matthias.Kohl@stamats.de>

#### See Also

[ParamFamily-class](#page-94-0)

#### Examples

```
F1 <- ParamFamily()
plot(F1)
## The function is currently defined as
function(name, distribution = Norm(), main = 0, nuisance,
         trafo, param, props = character(0)){
    if(missing(name))
        name <- "parametric family of probability measures"
    if(missing(distrSymm)) distrSymm <- NoSymmetry()
    if(missing(param))
        param <- ParamFamParameter(name = paste("parameter of", name),
                        main = main, nuisance = nuisance, trafo = trafo)
    return(new("ParamFamily", name = name, distribution = distribution,
               distrSymm = distrSymm, param = param, props = props))
}
```
<span id="page-94-0"></span>ParamFamily-class *Parametric family of probability measures.*

## **Description**

Class of parametric families of probability measures.

#### Objects from the Class

Objects can be created by calls of the form  $new("ParamFamily", \ldots)$ . More frequently they are created via the generating function ParamFamily.

# Slots

param: Object of class "ParamFamParameter": parameter of the family.

name: Object of class "character": name of the family.

distribution: Object of class "Distribution": member of the family.

distrSymm: Object of class "DistributionSymmetry": symmetry of distribution.

props: Object of class "character": properties of the family.

## Extends

Class "ProbFamily", directly.

## **Methods**

- main signature(object = "ParamFamily"): wrapped accessor function for slot main of slot param.
- nuisance signature(object = "ParamFamily"): wrapped accessor function for slot nuisance of slot param.
- trafo signature(object = "ParamFamily"): wrapped accessor function for slot trafo of slot param.
- param signature(object = "ParamFamily"): accessor function for slot param.

```
plot signature(x = "ParamFamily"): plot of slot distribution.
```

```
show signature(object = "ParamFamily")
```
### Author(s)

Matthias Kohl <Matthias.Kohl@stamats.de>

# See Also

[Distribution-class](#page-0-0)

#### Examples

```
F1 <- new("ParamFamily") # prototype
plot(F1)
```
<span id="page-96-0"></span>ParamFamParameter *Generating function for ParamFamParameter-class*

#### Description

Generates an object of class "ParamFamParameter".

#### Usage

ParamFamParameter(name, main = numeric(0), nuisance, trafo)

### Arguments

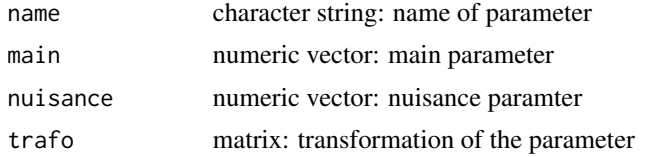

## Details

If name is missing, the default ""parameter of a parametric family of probability measures"" is used. If nuisance is missing, the nuisance parameter is set to NULL. The number of columns of trafo have to be equal and the number of rows have to be not larger than the sum of the lengths of main and nuisance. If trafo is missing, no transformation to the parameter is applied; i.e., trafo is set to an identity matrix.

## Value

Object of class "ParamFamParameter"

## Author(s)

Matthias Kohl <Matthias.Kohl@stamats.de>

#### See Also

[ParamFamParameter-class](#page-97-0)

## Examples

```
ParamFamParameter(main = 0, nuisance = 1, trafo = diag(c(1,2)))
## The function is currently defined as
function(name, main = numeric(0), nuisance, trafo){
    if(missing(name))
       name <- "parameter of a parametric family of probability measures"
    if(missing(nuisance))
       nuisance <- NULL
```

```
if(missing(trafo))
        trafo <- diag(length(main)+length(nuisance))
    return(new("ParamFamParameter", name = name, main = main,
               nuisance = nuisance, trafo = trafo))
}
```
<span id="page-97-0"></span>ParamFamParameter-class

*Parameter of a parametric family of probability measures*

#### Description

Class of the parameter of parametric families of probability measures.

#### Objects from the Class

Objects can be created by calls of the form new("ParamFamParameter", ...). More frequently they are created via the generating function ParamFamParameter.

#### Slots

main: Object of class "numeric": main parameter.

nuisance: Object of class "OptionalNumeric": optional nuisance parameter.

trafo: Object of class "matrix": transformation of the parameter.

name: Object of class "character": name of the parameter.

#### Extends

Class "Parameter", directly. Class "OptionalParameter", by class "Parameter".

#### Methods

```
main signature(object = "ParamFamParameter"): accessor function for slot main.
main<- signature(object = "ParamFamParameter"): replacement function for slot main.
nuisance signature(object = "ParamFamParameter"): accessor function for slot nuisance.
nuisance<- signature(object = "ParamFamParameter"): replacement function for slot nuisance.
trafo signature(object = "ParamFamParameter"): accessor function for slot trafo.
trafo<- signature(object = "ParamFamParameter"): replacement function for slot trafo.
length signature(x = "ParamFamParameter"): sum of the lengths of main and nuisance.
show signature(object = "ParamFamParameter")
```
## Author(s)

Matthias Kohl <Matthias.Kohl@stamats.de>

# PoisFamily 99

# See Also

[Parameter-class](#page-0-0)

# Examples

```
new("ParamFamParameter")
```
PoisFamily *Generating function for Poisson families*

# Description

Generates an object of class "L2ParamFamily" which represents a Poisson family.

# Usage

PoisFamily(lambda = 1, trafo)

#### Arguments

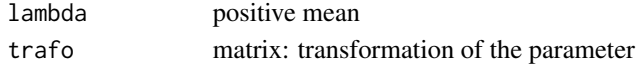

## Details

The slots of the corresponding L2 differentiable parameteric family are filled.

### Value

```
Object of class "L2ParamFamily"
```
# Author(s)

Matthias Kohl <Matthias.Kohl@stamats.de>

# References

Kohl, M. (2005) *Numerical Contributions to the Asymptotic Theory of Robustness*. Bayreuth: Dissertation.

## See Also

[L2ParamFamily-class](#page-76-0), [Pois-class](#page-0-0)

#### Examples

```
(P1 <- PoisFamily(lambda = 4.5))
plot(P1)
FisherInfo(P1)
checkL2deriv(P1)
```
<span id="page-99-0"></span>ProbFamily-class *Family of probability measures*

## Description

Class of families of probability measures.

## Objects from the Class

A virtual Class: No objects may be created from it.

#### Slots

name: Object of class "character": name of the family. distribution: Object of class "Distribution": member of the family. distrSymm: Object of class "DistributionSymmetry": symmetry of distribution. props: Object of class "character": properties of the family.

## Methods

name signature(object = "ProbFamily"): accessor function for slot name. name<- signature(object = "ProbFamily"): replacement function for slot name. distribution signature(object = "ProbFamily"): accessor function for slot distribution. distrSymm signature(object = "ProbFamily"): accessor function for slot distrSymm. props signature(object = "ProbFamily"): accessor function for slot props. props<- signature(object = "ProbFamily"): replacement function for slot props. addProp<- signature(object = "ProbFamily"): add a property to slot props.

## Author(s)

Matthias Kohl <Matthias.Kohl@stamats.de>

#### See Also

[Distribution-class](#page-0-0)

<span id="page-100-0"></span>

#### Description

Generic function for the computation of the radius minimax IC.

# Usage

```
radiusMinimaxIC(L2Fam, neighbor, risk, ...)
```

```
## S4 method for signature 'L2ParamFamily,UncondNeighborhood,asGRisk'
radiusMinimaxIC(L2Fam, neighbor, risk,
       loRad, upRad, z.start = NULL, A.start = NULL, upper = 1e5,
       maxiter = 100, tol = .Machine$double.eps^0.4, warn = FALSE)
```
## Arguments

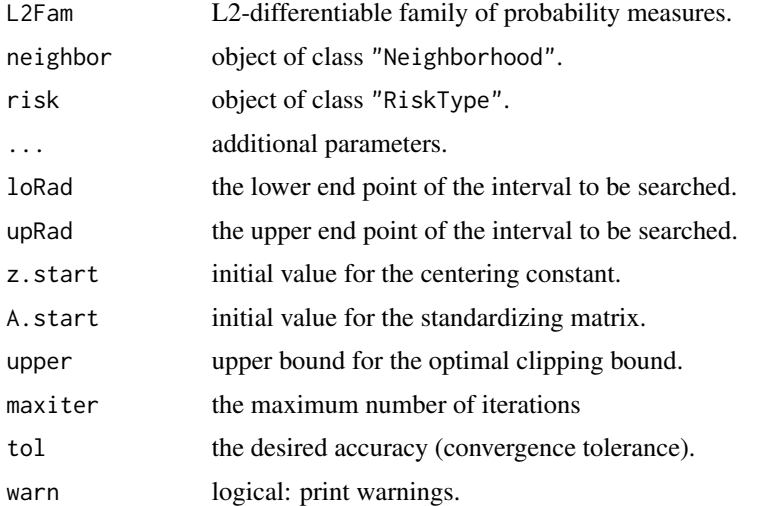

## Value

The radius minimax IC is computed.

# Methods

L2Fam = "L2ParamFamily", neighbor = "UncondNeighborhood", risk = "asGRisk": computation of the radius minimax IC for an L2 differentiable parametric family.

## Author(s)

Matthias Kohl <Matthias.Kohl@stamats.de>

# References

Rieder, H., Kohl, M. and Ruckdeschel, P. (2001) The Costs of not Knowing the Radius. Submitted. Appeared as discussion paper Nr. 81. SFB 373 (Quantification and Simulation of Economic Processes), Humboldt University, Berlin; also available under [www.uni-bayreuth.de/departments/](www.uni-bayreuth.de/departments/math/org/mathe7/RIEDER/pubs/RR.pdf) [math/org/mathe7/RIEDER/pubs/RR.pdf](www.uni-bayreuth.de/departments/math/org/mathe7/RIEDER/pubs/RR.pdf)

Kohl, M. (2005) *Numerical Contributions to the Asymptotic Theory of Robustness*. Bayreuth: Dissertation.

# See Also

[radiusMinimaxIC](#page-100-0)

# Examples

```
N <- NormLocationFamily(mean=0, sd=1)
radiusMinimaxIC(L2Fam=N, neighbor=ContNeighborhood(),
                risk=asMSE(), loRad=0.1, upRad=0.5)
```
<span id="page-101-0"></span>RiskType-class *Risk*

# Description

Class of risks; e.g., estimator risks.

#### Objects from the Class

A virtual Class: No objects may be created from it.

## Slots

type: Object of class "character": type of risk.

## Methods

```
type signature(object = "RiskType"): accessor function for slot type.
show signature(object = "RiskType")
```
# Author(s)

Matthias Kohl <Matthias.Kohl@stamats.de>

#### Description

Class of robust models. A robust model consists of family of probability measures center and a neighborhood neighbor about this family.

#### Objects from the Class

A virtual Class: No objects may be created from it.

#### **Slots**

center: Object of class "ProbFamily"

neighbor: Object of class "Neighborhood"

## Methods

center signature(object = "RobModel"): accessor function for slot center. center<- signature(object = "RobModel"): replacement function for slot center. neighbor signature(object = "RobModel"): accessor function for slot neighbor. neighbor<- signature(object = "RobModel"): replacement function for slot neighbor.

## Author(s)

Matthias Kohl <Matthias.Kohl@stamats.de>

## References

Rieder, H. (1994) *Robust Asymptotic Statistics*. New York: Springer.

Kohl, M. (2005) *Numerical Contributions to the Asymptotic Theory of Robustness*. Bayreuth: Dissertation.

#### See Also

[ProbFamily-class](#page-99-0), [Neighborhood-class](#page-82-0)

ROptEstOldConstants *Built-in Constants in package ROptEstOld*

#### Description

Constants built into ROptEstOld.

# Usage

EULERMASCHERONICONSTANT APERYCONSTANT

## Details

ROptEstOld has a small number of built-in constants.

The following constants are available:

• EULERMASCHERONICONSTANT: the Euler Mascheroni constant

$$
\gamma = -\Gamma'(1)
$$

given in <http://mathworld.wolfram.com/Euler-MascheroniConstant.html> (48);

• APERYCONSTANT: the Apéry constant

$$
\zeta(3) = \frac{5}{2} \left( \sum_{k \ge 1} \frac{(-1)^{k-1}}{k^3 {2k \choose k}} \right)
$$

as given in <http://mathworld.wolfram.com/AperysConstant.html>, equation (8);

These are implemented as variables in the **ROptEstOld** name space taking appropriate values.

#### Examples

EULERMASCHERONICONSTANT APERYCONSTANT

TotalVarIC *Generating function for TotalVarIC-class*

## **Description**

Generates an object of class "TotalVarIC"; i.e., an influence curves  $\eta$  of the form

$$
\eta = c \vee A \Lambda \wedge d
$$

with lower clipping bound c, upper clipping bound d and standardizing matrix A.  $\Lambda$  stands for the L2 derivative of the corresponding L2 differentiable parametric family which can be created via CallL2Fam.

## TotalVarIC 105

# Usage

```
TotalVarIC(name, CallL2Fam = call("L2ParamFamily"),
           Curve = EuclRandVarList(RealRandVariable(Map = c(function(x) {x}),
                                                    Domain = Reals())),
          Risks, Infos, clipLo = -Inf, clipUp = Inf, stand = as.matrix(1),
           lowerCase = NULL, neighborRadius = 0)
```
# Arguments

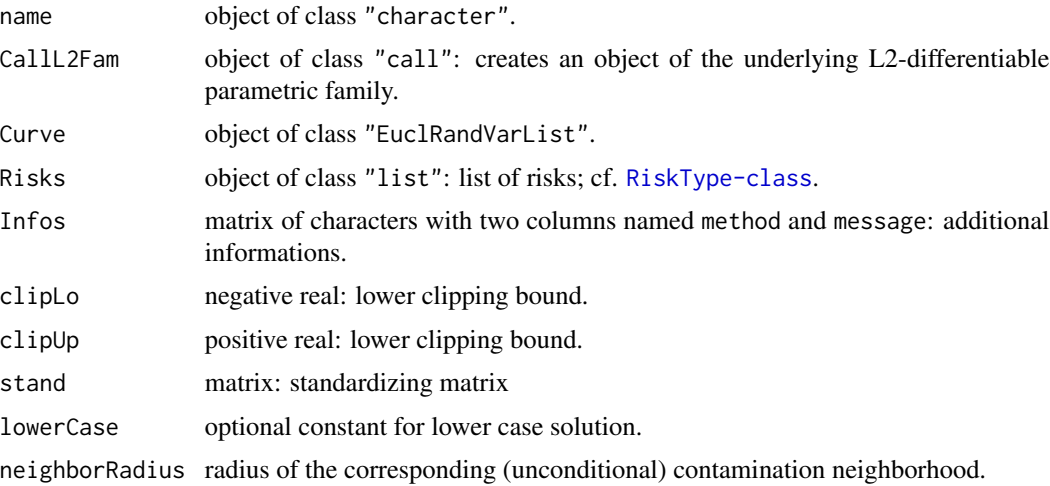

# Value

Object of class "TotalVarIC"

# Author(s)

Matthias Kohl <Matthias.Kohl@stamats.de>

## References

Rieder, H. (1994) *Robust Asymptotic Statistics*. New York: Springer.

Kohl, M. (2005) *Numerical Contributions to the Asymptotic Theory of Robustness*. Bayreuth: Dissertation.

# See Also

[IC-class](#page-66-0), [ContIC](#page-17-0)

# Examples

IC1 <- TotalVarIC() plot(IC1)

TotalVarIC-class *Influence curve of total variation type*

#### Description

Class of (partial) influence curves of total variation type. i.e., an influence curves  $\eta$  of the form

$$
\eta = c \vee A \Lambda \wedge d
$$

with lower clipping bound c, upper clipping bound d and standardizing matrix A.  $\Lambda$  stands for the L2 derivative of the corresponding L2 differentiable parametric family which can be created via CallL2Fam.

#### Objects from the Class

Objects can be created by calls of the form new("TotalVarIC", ...). More frequently they are created via the generating function TotalVarIC, respectively via the method generateIC.

#### **Slots**

CallL2Fam: object of class "call": creates an object of the underlying L2-differentiable parametric family.

name: object of class "character".

Curve: object of class "EuclRandVarList".

- Risks: object of class "list": list of risks; cf. [RiskType-class](#page-101-0).
- Infos: object of class "matrix" with two columns named method and message: additional informations.

clipLo: object of class "numeric": lower clipping bound.

clipUp: object of class "numeric": upper clipping bound.

stand: object of class "matrix": standardizing matrix.

lowerCase object of class "OptionalNumeric": optional constant for lower case solution.

neighborRadius: object of class "numeric": radius of the corresponding (unconditional) contamination neighborhood.

#### Extends

Class "IC", directly. Class "InfluenceCurve", by class "IC".

#### Methods

CallL2Fam<- signature(object = "TotalVarIC"): replacement function for slot CallL2Fam. clipLo signature(object = "TotalVarIC"): accessor function for slot clipLo. clipLo<- signature(object = "TotalVarIC"): replacement function for slot clipLo. clipUp signature(object = "TotalVarIC"): accessor function for slot clipUp.  $clipUp \leftarrow$  signature(object = "TotalVarIC"): replacement function for slot clipUp. stand signature(object = "TotalVarIC"): accessor function for slot stand. stand<- signature(object = "TotalVarIC"): replacement function for slot stand. neighborRadius signature(object = "TotalVarIC"): accessor function for slot neighborRadius. neighborRadius<- signature(object = "TotalVarIC"): replacement function for slot neighborRadius. generateIC signature(neighbor = "TotalVarNeighborhood", L2Fam = "L2ParamFamily"): generate an object of class "TotalVarIC". Rarely called directly.

show signature(object = "TotalVarIC")

## Author(s)

Matthias Kohl <Matthias.Kohl@stamats.de>

# References

Rieder, H. (1994) *Robust Asymptotic Statistics*. New York: Springer. Kohl, M. (2005) *Numerical Contributions to the Asymptotic Theory of Robustness*. Bayreuth: Dissertation.

# See Also

[IC-class](#page-66-0), [ContIC](#page-17-0)

### Examples

IC1 <- new("TotalVarIC") plot(IC1)

TotalVarNeighborhood *Generating function for TotalVarNeighborhood-class*

# **Description**

Generates an object of class "TotalVarNeighborhood".

## Usage

TotalVarNeighborhood(radius = 0)

#### Arguments

radius non-negative real: neighborhood radius.

#### Value

Object of class "ContNeighborhood"

# Author(s)

Matthias Kohl <Matthias.Kohl@stamats.de>

# References

Rieder, H. (1994) *Robust Asymptotic Statistics*. New York: Springer.

Kohl, M. (2005) *Numerical Contributions to the Asymptotic Theory of Robustness*. Bayreuth: Dissertation.

# See Also

[TotalVarNeighborhood-class](#page-107-0)

#### Examples

TotalVarNeighborhood()

```
## The function is currently defined as
function(radius = 0){
   new("TotalVarNeighborhood", radius = radius)
}
```
<span id="page-107-0"></span>TotalVarNeighborhood-class *Total variation neighborhood*

#### Description

Class of (unconditional) total variation neighborhoods.

# Objects from the Class

Objects can be created by calls of the form new("TotalVarNeighborhood", ...). More frequently they are created via the generating function TotalVarNeighborhood.

### **Slots**

type: Object of class "character": "(uncond.) total variation neighborhood".

radius: Object of class "numeric": neighborhood radius.
#### <span id="page-108-1"></span>trAsCov 109

# Extends

Class "UncondNeighborhood", directly. Class "Neighborhood", by class "UncondNeighborhood".

#### Methods

No methods defined with class "TotalVarNeighborhood" in the signature.

# Author(s)

Matthias Kohl <Matthias.Kohl@stamats.de>

# References

Rieder, H. (1994) *Robust Asymptotic Statistics*. New York: Springer.

Kohl, M. (2005) *Numerical Contributions to the Asymptotic Theory of Robustness*. Bayreuth: Dissertation.

# See Also

[TotalVarNeighborhood](#page-106-0), [UncondNeighborhood-class](#page-112-0)

# Examples

new("TotalVarNeighborhood")

<span id="page-108-0"></span>trAsCov *Generating function for trAsCov-class*

# Description

Generates an object of class "trAsCov".

#### Usage

trAsCov()

# Value

Object of class "trAsCov"

#### Author(s)

Matthias Kohl <Matthias.Kohl@stamats.de>

# <span id="page-109-1"></span>References

Rieder, H. (1994) *Robust Asymptotic Statistics*. New York: Springer.

Kohl, M. (2005) *Numerical Contributions to the Asymptotic Theory of Robustness*. Bayreuth: Dissertation.

# See Also

[trAsCov-class](#page-109-0)

#### Examples

trAsCov()

## The function is currently defined as function(){ new("trAsCov") }

<span id="page-109-0"></span>trAsCov-class *Trace of asymptotic covariance*

#### Description

Class of trace of asymptotic covariance.

# Objects from the Class

Objects can be created by calls of the form new("trAsCov", ...). More frequently they are created via the generating function trAsCov.

# Slots

type: Object of class "character": "trace of asymptotic covariance".

#### Extends

Class "asRisk", directly. Class "RiskType", by class "asRisk".

#### Author(s)

Matthias Kohl <Matthias.Kohl@stamats.de>

#### References

Rieder, H. (1994) *Robust Asymptotic Statistics*. New York: Springer.

Kohl, M. (2005) *Numerical Contributions to the Asymptotic Theory of Robustness*. Bayreuth: Dissertation.

#### <span id="page-110-1"></span>trFiCov 111

# See Also

[asRisk-class](#page-11-0), [trAsCov](#page-108-0)

# Examples

new("trAsCov")

<span id="page-110-0"></span>trFiCov *Generating function for trFiCov-class*

# Description

Generates an object of class "trFiCov".

# Usage

trFiCov()

# Value

```
Object of class "trFiCov"
```
# Author(s)

Matthias Kohl <Matthias.Kohl@stamats.de>

#### References

Ruckdeschel, P. and Kohl, M. (2005) How to approximate the finite sample risk of M-estimators.

# See Also

[trFiCov-class](#page-111-0)

# Examples

```
trFiCov()
```
## The function is currently defined as function(){ new("trFiCov") }

<span id="page-111-1"></span><span id="page-111-0"></span>

# Description

Class of trace of finite-sample covariance.

#### Objects from the Class

Objects can be created by calls of the form new ("trFiCov",  $\ldots$ ). More frequently they are created via the generating function trFiCov.

#### Slots

type: Object of class "character": "trace of finite-sample covariance".

# Extends

Class "fiRisk", directly. Class "RiskType", by class "fiRisk".

#### Author(s)

Matthias Kohl <Matthias.Kohl@stamats.de>

#### References

Ruckdeschel, P. and Kohl, M. (2005) How to approximate the finite sample risk of M-estimators.

# See Also

[fiRisk-class](#page-32-0), [trFiCov](#page-110-0)

# Examples

new("trFiCov")

<span id="page-112-1"></span><span id="page-112-0"></span>UncondNeighborhood-class

*Unconditional neighborhood*

# Description

Class of unconditonal (errors-in-variables) neighborhoods.

# Objects from the Class

A virtual Class: No objects may be created from it.

#### Slots

type: Object of class "character": type of the neighborhood. radius: Object of class "numeric": neighborhood radius.

# Extends

Class "Neighborhood", directly.

#### Author(s)

Matthias Kohl <Matthias.Kohl@stamats.de>

# References

Rieder, H. (1994) *Robust Asymptotic Statistics*. New York: Springer. Kohl, M. (2005) *Numerical Contributions to the Asymptotic Theory of Robustness*. Bayreuth: Dissertation.

# See Also

[Neighborhood-class](#page-82-0)

# **Index**

∗Topic classes asBias-class, [5](#page-4-0) asCov-class, [6](#page-5-0) asGRisk-class, [7](#page-6-0) asHampel-class, [9](#page-8-0) asMSE-class, [11](#page-10-0) asRisk-class, [12](#page-11-1) asUnOvShoot-class, [14](#page-13-0) ContIC-class, [19](#page-18-0) ContNeighborhood-class, [22](#page-21-0) EvenSymmetric-class, [24](#page-23-0) fiBias-class, [27](#page-26-0) fiCov-class, [28](#page-27-0) fiHampel-class, [30](#page-29-0) fiMSE-class, [32](#page-31-0) fiRisk-class, [33](#page-32-1) fiUnOvShoot-class, [34](#page-33-0) FixRobModel-class, [36](#page-35-0) FunctionSymmetry-class, [37](#page-36-0) FunSymmList-class, [39](#page-38-0) IC-class, [67](#page-66-0) InfluenceCurve-class, [70](#page-69-0) InfRobModel-class, [73](#page-72-0) L2ParamFamily-class, [77](#page-76-0) Neighborhood-class, [83](#page-82-1) NonSymmetric-class, [84](#page-83-0) OddSymmetric-class, [89](#page-88-0) ParamFamily-class, [95](#page-94-0) ParamFamParameter-class, [98](#page-97-0) ProbFamily-class, [100](#page-99-0) RiskType-class, [102](#page-101-0) RobModel-class, [103](#page-102-0) TotalVarIC-class, [106](#page-105-0) TotalVarNeighborhood-class, [108](#page-107-0) trAsCov-class, [110](#page-109-1) trFiCov-class, [112](#page-111-1) UncondNeighborhood-class, [113](#page-112-1) ∗Topic distribution Gumbel, [60](#page-59-0)

Gumbel-class, [61](#page-60-0) GumbelParameter-class, [65](#page-64-0) ParamFamily, [94](#page-93-0) ∗Topic models BinomFamily, [15](#page-14-0) ContNeighborhood, [21](#page-20-0) ContNeighborhood-class, [22](#page-21-0) ExpScaleFamily, [25](#page-24-0) FixRobModel, [35](#page-34-0) FixRobModel-class, [36](#page-35-0) GammaFamily, [39](#page-38-0) GumbelLocationFamily, [64](#page-63-0) GumbelParameter-class, [65](#page-64-0) InfRobModel, [72](#page-71-0) InfRobModel-class, [73](#page-72-0) L2ParamFamily, [76](#page-75-0) L2ParamFamily-class, [77](#page-76-0) LnormScaleFamily, [80](#page-79-0) Neighborhood-class, [83](#page-82-1) NormLocationFamily, [85](#page-84-0) NormLocationScaleFamily, [86](#page-85-0) NormScaleFamily, [87](#page-86-0) ParamFamily-class, [95](#page-94-0) PoisFamily, [99](#page-98-0) ProbFamily-class, [100](#page-99-0) RobModel-class, [103](#page-102-0) TotalVarNeighborhood, [107](#page-106-1) TotalVarNeighborhood-class, [108](#page-107-0) UncondNeighborhood-class, [113](#page-112-1) ∗Topic robust asBias, [4](#page-3-0) asCov, [6](#page-5-0) asHampel, [8](#page-7-0) asMSE, [10](#page-9-0) asUnOvShoot, [13](#page-12-0) checkIC, [16](#page-15-0) checkL2deriv, [17](#page-16-0) ContIC, [18](#page-17-0) evalIC, [23](#page-22-0)

EvenSymmetric, [24](#page-23-0) fiBias, [26](#page-25-0) fiCov, [28](#page-27-0) fiHampel, [29](#page-28-0) fiMSE, [31](#page-30-0) fiUnOvShoot, [33](#page-32-1) FunSymmList, [38](#page-37-0) generateIC, [40](#page-39-0) getAsRisk, [41](#page-40-0) getFiRisk, [44](#page-43-0) getFixClip, [45](#page-44-0) getFixRobIC, [46](#page-45-0) getIneffDiff, [47](#page-46-0) getInfCent, [49](#page-48-0) getInfClip, [50](#page-49-0) getInfGamma, [52](#page-51-0) getInfRobIC, [53](#page-52-0) getInfStand, [56](#page-55-0) getRiskIC, [57](#page-56-0) IC, [66](#page-65-0) InfluenceCurve, [68](#page-67-0) infoPlot, [71](#page-70-0) ksEstimator, [74](#page-73-0) leastFavorableRadius, [79](#page-78-0) locMEstimator, [81](#page-80-0) lowerCaseRadius, [82](#page-81-0) NonSymmetric, [84](#page-83-0) OddSymmetric, [88](#page-87-0) oneStepEstimator, [89](#page-88-0) optIC, [90](#page-89-0) optRisk, [92](#page-91-0) ParamFamParameter, [97](#page-96-0) radiusMinimaxIC, [101](#page-100-0) RobModel-class, [103](#page-102-0) TotalVarIC, [104](#page-103-0) trAsCov, [109](#page-108-1) trFiCov, [111](#page-110-1) ∗Topic sysdata ROptEstOldConstants, [104](#page-103-0) \*,Gumbel,numeric-method *(*Gumbel-class*)*, [61](#page-60-0) +,Gumbel,numeric-method *(*Gumbel-class*)*, [61](#page-60-0) addInfo<- *(*InfluenceCurve-class*)*, [70](#page-69-0) addInfo<-,InfluenceCurve-method

*(*InfluenceCurve-class*)*, [70](#page-69-0) addProp<- *(*ProbFamily-class*)*, [100](#page-99-0)

addProp<-,ProbFamily-method *(*ProbFamily-class*)*, [100](#page-99-0) addRisk<- *(*InfluenceCurve-class*)*, [70](#page-69-0) addRisk<-,InfluenceCurve-method *(*InfluenceCurve-class*)*, [70](#page-69-0) APERYCONSTANT *(*ROptEstOldConstants*)*, [104](#page-103-0) asBias, [4,](#page-3-0) *[5](#page-4-0)* asBias-class, [5](#page-4-0) asCov, [6,](#page-5-0) *[7](#page-6-0)* asCov-class, [6](#page-5-0) asGRisk-class, [7](#page-6-0) asHampel, [8,](#page-7-0) *[10](#page-9-0)* asHampel-class, [9](#page-8-0) asMSE, [10,](#page-9-0) *[11](#page-10-0)* asMSE-class, [11](#page-10-0) asRisk-class, [12](#page-11-1) asUnOvShoot, [13](#page-12-0) asUnOvShoot-class, [14](#page-13-0) BinomFamily, [15](#page-14-0) bound *(*asHampel-class*)*, [9](#page-8-0) bound,asHampel-method *(*asHampel-class*)*,  $\mathbf Q$ bound,fiHampel-method *(*fiHampel-class*)*, [30](#page-29-0) CallL2Fam *(*IC-class*)*, [67](#page-66-0) CallL2Fam,IC-method *(*IC-class*)*, [67](#page-66-0) CallL2Fam<- *(*IC-class*)*, [67](#page-66-0) CallL2Fam<-,ContIC-method *(*ContIC-class*)*, [19](#page-18-0) CallL2Fam<-,IC-method *(*IC-class*)*, [67](#page-66-0) CallL2Fam<-,TotalVarIC-method *(*TotalVarIC-class*)*, [106](#page-105-0) cent *(*ContIC-class*)*, [19](#page-18-0) cent,ContIC-method *(*ContIC-class*)*, [19](#page-18-0) cent<- *(*ContIC-class*)*, [19](#page-18-0) cent<-,ContIC-method *(*ContIC-class*)*, [19](#page-18-0) center *(*RobModel-class*)*, [103](#page-102-0) center,RobModel-method *(*RobModel-class*)*, [103](#page-102-0) center<- *(*RobModel-class*)*, [103](#page-102-0) center<-,RobModel-method *(*RobModel-class*)*, [103](#page-102-0) checkIC, [16](#page-15-0) checkIC,IC,L2ParamFamily-method *(*IC-class*)*, [67](#page-66-0) checkIC,IC,missing-method *(*IC-class*)*, [67](#page-66-0) checkL2deriv, [17](#page-16-0)

checkL2deriv,L2ParamFamily-method *(*L2ParamFamily-class*)*, [77](#page-76-0) clip *(*ContIC-class*)*, [19](#page-18-0) clip,ContIC-method *(*ContIC-class*)*, [19](#page-18-0) clip<- *(*ContIC-class*)*, [19](#page-18-0) clip<-,ContIC-method *(*ContIC-class*)*, [19](#page-18-0) clipLo *(*TotalVarIC-class*)*, [106](#page-105-0) clipLo,TotalVarIC-method *(*TotalVarIC-class*)*, [106](#page-105-0) clipLo<- *(*TotalVarIC-class*)*, [106](#page-105-0) clipLo<-,TotalVarIC-method *(*TotalVarIC-class*)*, [106](#page-105-0) clipUp *(*TotalVarIC-class*)*, [106](#page-105-0) clipUp,TotalVarIC-method *(*TotalVarIC-class*)*, [106](#page-105-0) clipUp<- *(*TotalVarIC-class*)*, [106](#page-105-0) clipUp<-,TotalVarIC-method *(*TotalVarIC-class*)*, [106](#page-105-0) ContIC, [18,](#page-17-0) *[19,](#page-18-0) [20](#page-19-0)*, *[105](#page-104-0)*, *[107](#page-106-1)* ContIC-class, [19](#page-18-0) ContNeighborhood, [21,](#page-20-0) *[22](#page-21-0)* ContNeighborhood-class, [22](#page-21-0) Curve *(*InfluenceCurve-class*)*, [70](#page-69-0) Curve,InfluenceCurve-method *(*InfluenceCurve-class*)*, [70](#page-69-0) distribution *(*ProbFamily-class*)*, [100](#page-99-0) distribution,ProbFamily-method *(*ProbFamily-class*)*, [100](#page-99-0) distrSymm *(*ProbFamily-class*)*, [100](#page-99-0) distrSymm,ProbFamily-method *(*ProbFamily-class*)*, [100](#page-99-0) Domain,InfluenceCurve-method

```
E (Gumbel-class), 61
E,Gumbel,missing,missing-method
        (Gumbel-class), 61
E,L2ParamFamily,EuclRandMatrix,missing-method
        (L2ParamFamily-class), 77
E,L2ParamFamily,EuclRandVariable,missing-method
        (L2ParamFamily-class), 77
E,L2ParamFamily,EuclRandVarList,missing-method
        (L2ParamFamily-class), 77
E-methods (Gumbel-class), 61
EULERMASCHERONICONSTANT
        (ROptEstOldConstants), 104
evalIC, 23
evalIC,IC,matrix-method (IC-class), 67
```
*(*InfluenceCurve-class*)*, [70](#page-69-0)

evalIC,IC,numeric-method *(*IC-class*)*, [67](#page-66-0) EvenSymmetric, [24,](#page-23-0) *[25](#page-24-0)* EvenSymmetric-class, [24](#page-23-0) ExpScaleFamily, [25](#page-24-0) fiBias, [26,](#page-25-0) *[27](#page-26-0)* fiBias-class, [27](#page-26-0) fiCov, [28,](#page-27-0) *[29](#page-28-0)* fiCov-class, [28](#page-27-0) fiHampel, [29,](#page-28-0) *[31](#page-30-0)* fiHampel-class, [30](#page-29-0) fiMSE, [31,](#page-30-0) *[32](#page-31-0)* fiMSE-class, [32](#page-31-0) fiRisk-class, [33](#page-32-1) FisherInfo *(*L2ParamFamily-class*)*, [77](#page-76-0) FisherInfo,L2ParamFamily-method *(*L2ParamFamily-class*)*, [77](#page-76-0) fiUnOvShoot, [33](#page-32-1) fiUnOvShoot-class, [34](#page-33-0) FixRobModel, [35,](#page-34-0) *[37](#page-36-0)* FixRobModel-class, [36](#page-35-0) FunctionSymmetry-class, [37](#page-36-0) FunSymmList, [38](#page-37-0) FunSymmList-class, [39](#page-38-0) GammaFamily, [39](#page-38-0) generateIC, [40](#page-39-0) generateIC,ContNeighborhood,L2ParamFamily-method *(*ContIC-class*)*, [19](#page-18-0) generateIC,TotalVarNeighborhood,L2ParamFamily-method *(*TotalVarIC-class*)*, [106](#page-105-0) getAsRisk, [41](#page-40-0) getAsRisk,asBias,RealRandVariable,ContNeighborhood-method *(*getAsRisk*)*, [41](#page-40-0) getAsRisk,asBias,UnivariateDistribution,ContNeighborhood-m *(*getAsRisk*)*, [41](#page-40-0) getAsRisk,asBias,UnivariateDistribution,TotalVarNeighborho *(*getAsRisk*)*, [41](#page-40-0) getAsRisk,asCov,RealRandVariable,ContNeighborhood-method *(*getAsRisk*)*, [41](#page-40-0) getAsRisk,asCov,UnivariateDistribution,ContNeighborhood-method *(*getAsRisk*)*, [41](#page-40-0) getAsRisk,asCov,UnivariateDistribution,TotalVarNeighborhoo *(*getAsRisk*)*, [41](#page-40-0) getAsRisk,asMSE,EuclRandVariable,Neighborhood-method *(*getAsRisk*)*, [41](#page-40-0) getAsRisk,asMSE,UnivariateDistribution,Neighborhood-method *(*getAsRisk*)*, [41](#page-40-0)

#### INDEX 117

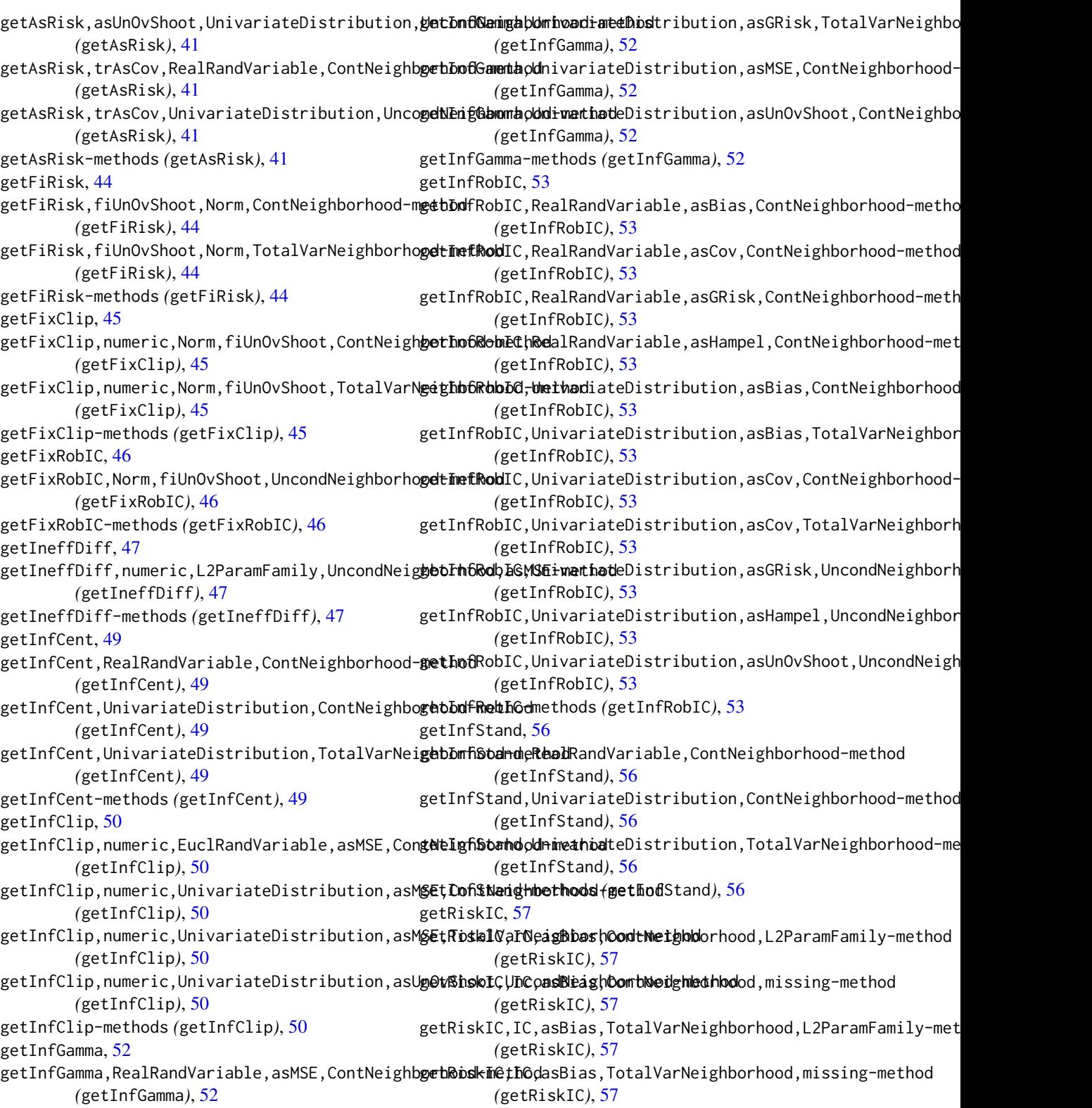

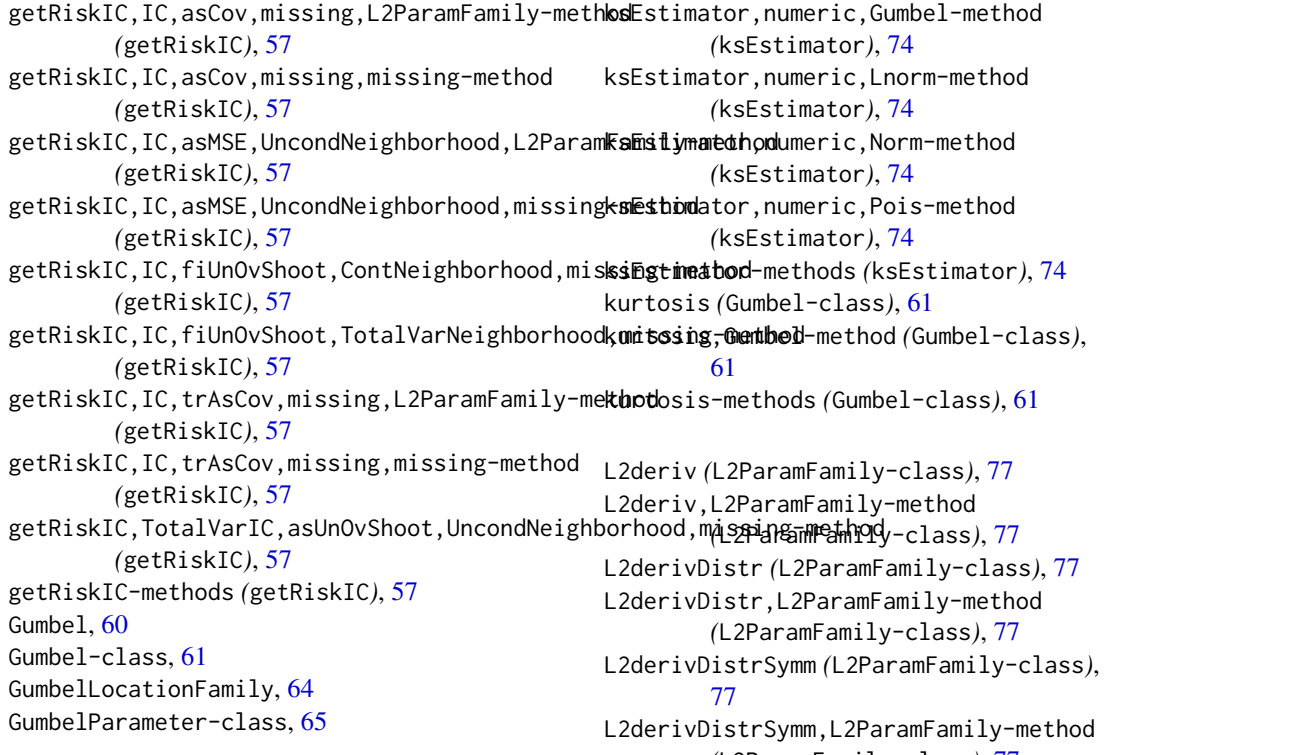

#### IC, [66,](#page-65-0) *[68](#page-67-0)*

IC-class, [67](#page-66-0) InfluenceCurve, [68,](#page-67-0) *[71](#page-70-0)* InfluenceCurve-class, [70](#page-69-0) infoPlot, [71](#page-70-0) infoPlot,IC-method *(*IC-class*)*, [67](#page-66-0) Infos *(*InfluenceCurve-class*)*, [70](#page-69-0) Infos,InfluenceCurve-method *(*InfluenceCurve-class*)*, [70](#page-69-0) Infos<- *(*InfluenceCurve-class*)*, [70](#page-69-0) Infos<-,InfluenceCurve-method *(*InfluenceCurve-class*)*, [70](#page-69-0) InfRobModel, [72,](#page-71-0) *[73](#page-72-0)* InfRobModel-class, [73](#page-72-0) initialize,Gumbel-method *(*Gumbel-class*)*, [61](#page-60-0)

ksEstimator, [74](#page-73-0) ksEstimator,numeric,Binom-method *(*ksEstimator*)*, [74](#page-73-0) ksEstimator,numeric,Exp-method *(*ksEstimator*)*, [74](#page-73-0) ksEstimator,numeric,Gammad-method *(*ksEstimator*)*, [74](#page-73-0)

*(*L2ParamFamily-class*)*, [77](#page-76-0) L2derivSymm *(*L2ParamFamily-class*)*, [77](#page-76-0) L2derivSymm,L2ParamFamily-method *(*L2ParamFamily-class*)*, [77](#page-76-0) L2ParamFamily, [76,](#page-75-0) *[78](#page-77-0)* L2ParamFamily-class, [77](#page-76-0) leastFavorableRadius, *[48](#page-47-0)*, [79](#page-78-0) leastFavorableRadius,L2ParamFamily,UncondNeighborhood,asGR *(*leastFavorableRadius*)*, [79](#page-78-0) leastFavorableRadius-methods *(*leastFavorableRadius*)*, [79](#page-78-0) length,ParamFamParameter-method *(*ParamFamParameter-class*)*, [98](#page-97-0) LnormScaleFamily, [80](#page-79-0) loc *(*GumbelParameter-class*)*, [65](#page-64-0) loc,Gumbel-method *(*Gumbel-class*)*, [61](#page-60-0) loc,GumbelParameter-method *(*GumbelParameter-class*)*, [65](#page-64-0) loc<- *(*GumbelParameter-class*)*, [65](#page-64-0) loc<-,Gumbel-method *(*Gumbel-class*)*, [61](#page-60-0) loc<-,GumbelParameter-method *(*GumbelParameter-class*)*, [65](#page-64-0) locMEstimator, [81](#page-80-0) locMEstimator,numeric,InfluenceCurve-method *(*locMEstimator*)*, [81](#page-80-0)

#### INDEX 119

locMEstimator-methods *(*locMEstimator*)*, [81](#page-80-0) lowerCase *(*ContIC-class*)*, [19](#page-18-0) lowerCase,ContIC-method *(*ContIC-class*)*, [19](#page-18-0) lowerCase,TotalVarIC-method *(*TotalVarIC-class*)*, [106](#page-105-0) lowerCase<- *(*ContIC-class*)*, [19](#page-18-0) lowerCase<-,ContIC-method *(*ContIC-class*)*, [19](#page-18-0) lowerCase<-,TotalVarIC-method *(*TotalVarIC-class*)*, [106](#page-105-0) lowerCaseRadius, [82](#page-81-0)  $1$ owerCaseRadius,L2ParamFamily,ContNeighborhoo**NoaSynSmethod4**,[85](#page-84-0) *(*lowerCaseRadius*)*, [82](#page-81-0) lowerCaseRadius,L2ParamFamily,TotalVarNeighbolthoodooastSenFinatihod, [85](#page-84-0) *(*lowerCaseRadius*)*, [82](#page-81-0) lowerCaseRadius-methods *(*lowerCaseRadius*)*, [82](#page-81-0)

```
main (ParamFamParameter-class), 98
main,ParamFamily-method
        (ParamFamily-class), 95
main,ParamFamParameter-method
        (ParamFamParameter-class), 98
main<- (ParamFamParameter-class), 98
main<-,ParamFamParameter-method
        (ParamFamParameter-class), 98
Map,InfluenceCurve-method
        (InfluenceCurve-class), 70
```

```
name,InfluenceCurve-method
        (InfluenceCurve-class), 70
name, ProbFamily-method
        (ProbFamily-class), 100
name,RobModel-method (RobModel-class),
        103
name<-,InfluenceCurve-method
        (InfluenceCurve-class), 70
name<-,ProbFamily-method
        (ProbFamily-class), 100
neighbor (RobModel-class), 103
neighbor,RobModel-method
        (RobModel-class), 103
neighbor<- (RobModel-class), 103
neighbor<-,FixRobModel-method
        (FixRobModel-class), 36
neighbor<-,InfRobModel-method
        (InfRobModel-class), 73
```
neighbor<-,RobModel-method *(*RobModel-class*)*, [103](#page-102-0) Neighborhood-class, [83](#page-82-1) neighborRadius *(*ContIC-class*)*, [19](#page-18-0) neighborRadius,ContIC-method *(*ContIC-class*)*, [19](#page-18-0) neighborRadius,TotalVarIC-method *(*TotalVarIC-class*)*, [106](#page-105-0) neighborRadius<- *(*ContIC-class*)*, [19](#page-18-0) neighborRadius<-,ContIC-method *(*ContIC-class*)*, [19](#page-18-0) neighborRadius<-,TotalVarIC-method *(*TotalVarIC-class*)*, [106](#page-105-0) NonSymmetric-class, [84](#page-83-0) NormLocationScaleFamily, [86](#page-85-0) NormScaleFamily, [87](#page-86-0) nuisance *(*ParamFamParameter-class*)*, [98](#page-97-0) nuisance,ParamFamily-method *(*ParamFamily-class*)*, [95](#page-94-0) nuisance,ParamFamParameter-method *(*ParamFamParameter-class*)*, [98](#page-97-0) nuisance<- *(*ParamFamParameter-class*)*, [98](#page-97-0) nuisance<-,ParamFamParameter-method *(*ParamFamParameter-class*)*, [98](#page-97-0)

OddSymmetric, [88,](#page-87-0) *[89](#page-88-0)* OddSymmetric-class, [89](#page-88-0) oneStepEstimator, [89](#page-88-0) oneStepEstimator,matrix,InfluenceCurve,list-method *(*oneStepEstimator*)*, [89](#page-88-0) oneStepEstimator,matrix,InfluenceCurve,numeric-method *(*oneStepEstimator*)*, [89](#page-88-0) oneStepEstimator,numeric,InfluenceCurve,list-method *(*oneStepEstimator*)*, [89](#page-88-0) oneStepEstimator,numeric,InfluenceCurve,numeric-method *(*oneStepEstimator*)*, [89](#page-88-0) oneStepEstimator-methods *(*oneStepEstimator*)*, [89](#page-88-0) optIC, [90](#page-89-0) optIC,FixRobModel,fiUnOvShoot-method *(*optIC*)*, [90](#page-89-0) optIC,InfRobModel,asRisk-method *(*optIC*)*, [90](#page-89-0) optIC,InfRobModel,asUnOvShoot-method *(*optIC*)*, [90](#page-89-0) optIC,L2ParamFamily,asCov-method *(*optIC*)*, [90](#page-89-0)

optIC-methods *(*optIC*)*, [90](#page-89-0) optRisk, [92](#page-91-0) optRisk,FixRobModel,fiUnOvShoot-method *(*optRisk*)*, [92](#page-91-0) optRisk,InfRobModel,asRisk-method *(*optRisk*)*, [92](#page-91-0) optRisk,L2ParamFamily,asCov-method *(*optRisk*)*, [92](#page-91-0) optRisk-methods *(*optRisk*)*, [92](#page-91-0) param,ParamFamily-method *(*ParamFamily-class*)*, [95](#page-94-0) ParamFamily, [94](#page-93-0) ParamFamily-class, [95](#page-94-0) ParamFamParameter, *[76](#page-75-0)*, *[95](#page-94-0)*, [97](#page-96-0) ParamFamParameter-class, [98](#page-97-0) plot,IC,ANY-method *(*IC-class*)*, [67](#page-66-0) plot,L2ParamFamily,ANY-method *(*L2ParamFamily-class*)*, [77](#page-76-0) plot,ParamFamily,ANY-method *(*ParamFamily-class*)*, [95](#page-94-0) PoisFamily, [99](#page-98-0) ProbFamily-class, [100](#page-99-0) props *(*ProbFamily-class*)*, [100](#page-99-0) props,ProbFamily-method *(*ProbFamily-class*)*, [100](#page-99-0) props<- *(*ProbFamily-class*)*, [100](#page-99-0) props<-,ProbFamily-method *(*ProbFamily-class*)*, [100](#page-99-0) radius *(*Neighborhood-class*)*, [83](#page-82-1) radius,Neighborhood-method *(*Neighborhood-class*)*, [83](#page-82-1) radiusMinimaxIC, *[48](#page-47-0)*, *[80](#page-79-0)*, [101,](#page-100-0) *[102](#page-101-0) (*radiusMinimaxIC*)*, [101](#page-100-0) radiusMinimaxIC-methods *(*radiusMinimaxIC*)*, [101](#page-100-0) Range,InfluenceCurve-method *(*InfluenceCurve-class*)*, [70](#page-69-0) rgumbel, *[61](#page-60-0)*, *[63](#page-62-0)* Risks *(*InfluenceCurve-class*)*, [70](#page-69-0) Risks,InfluenceCurve-method *(*InfluenceCurve-class*)*, [70](#page-69-0) Risks<- *(*InfluenceCurve-class*)*, [70](#page-69-0) Risks<-,InfluenceCurve-method *(*InfluenceCurve-class*)*, [70](#page-69-0) RiskType-class, [102](#page-101-0) RobModel-class, [103](#page-102-0)

radiusMinimaxIC,L2ParamFamily,UncondNeighborh**op@waeGBjG&mBel<sup>h</sup>A@t**hod*(*Gumbel-class), ROptEstOldConstants, [104](#page-103-0) scale,Gumbel-method *(*Gumbel-class*)*, [61](#page-60-0) scale,GumbelParameter-method *(*GumbelParameter-class*)*, [65](#page-64-0) scale<-,Gumbel-method *(*Gumbel-class*)*, [61](#page-60-0) scale<-,GumbelParameter-method *(*GumbelParameter-class*)*, [65](#page-64-0) show,asHampel-method *(*asHampel-class*)*, [9](#page-8-0) show,asUnOvShoot-method *(*asUnOvShoot-class*)*, [14](#page-13-0) show,ContIC-method *(*ContIC-class*)*, [19](#page-18-0) show,fiHampel-method *(*fiHampel-class*)*, [30](#page-29-0) show,fiUnOvShoot-method *(*fiUnOvShoot-class*)*, [34](#page-33-0) show,FixRobModel-method *(*FixRobModel-class*)*, [36](#page-35-0) show,IC-method *(*IC-class*)*, [67](#page-66-0) show,InfluenceCurve-method *(*InfluenceCurve-class*)*, [70](#page-69-0) show,InfRobModel-method *(*InfRobModel-class*)*, [73](#page-72-0) show,Neighborhood-method *(*Neighborhood-class*)*, [83](#page-82-1) show,ParamFamily-method *(*ParamFamily-class*)*, [95](#page-94-0) show,ParamFamParameter-method *(*ParamFamParameter-class*)*, [98](#page-97-0) show,RiskType-method *(*RiskType-class*)*, [102](#page-101-0) show,TotalVarIC-method *(*TotalVarIC-class*)*, [106](#page-105-0) skewness *(*Gumbel-class*)*, [61](#page-60-0) [61](#page-60-0) skewness-methods *(*Gumbel-class*)*, [61](#page-60-0) stand *(*ContIC-class*)*, [19](#page-18-0) stand,ContIC-method *(*ContIC-class*)*, [19](#page-18-0) stand,TotalVarIC-method *(*TotalVarIC-class*)*, [106](#page-105-0) stand<- *(*ContIC-class*)*, [19](#page-18-0) stand<-,ContIC-method *(*ContIC-class*)*, [19](#page-18-0) stand<-,TotalVarIC-method *(*TotalVarIC-class*)*, [106](#page-105-0) TotalVarIC, [104](#page-103-0)

TotalVarIC-class, [106](#page-105-0) TotalVarNeighborhood, [107,](#page-106-1) *[109](#page-108-1)*

#### $INDEX$  and  $I21$

TotalVarNeighborhood-class , [108](#page-107-0) trafo *(*ParamFamParameter-class *)* , [98](#page-97-0) trafo,ParamFamily-method *(*ParamFamily-class *)* , [95](#page-94-0) trafo,ParamFamParameter-method *(*ParamFamParameter-class *)* , [98](#page-97-0) trafo<- *(*ParamFamParameter-class *)* , [98](#page-97-0) trafo<-,ParamFamParameter-method *(*ParamFamParameter-class*)* , [98](#page-97-0) trAsCov , [109](#page-108-1) , *[111](#page-110-1)* trAsCov-class , [110](#page-109-1) trFiCov , [111](#page-110-1) , *[112](#page-111-1)* trFiCov-class , [112](#page-111-1) type,Neighborhood-method *(*Neighborhood-class *)* , [83](#page-82-1) type,RiskType-method *(*RiskType-class *)* , [102](#page-101-0)

```
UncondNeighborhood-class
, 113
```

```
var
(Gumbel-class
)
, 61
var,Gumbel-method
(Gumbel-class
)
, 61
var-methods
(Gumbel-class
)
, 61
```

```
width
(asUnOvShoot-class
)
, 14
width,asUnOvShoot-method (asUnOvShoot-class
)
, 14
width,fiUnOvShoot-method (fiUnOvShoot-class
)
, 34
```